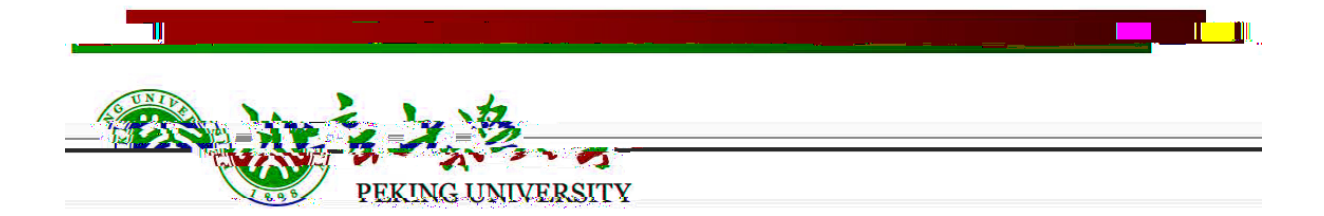

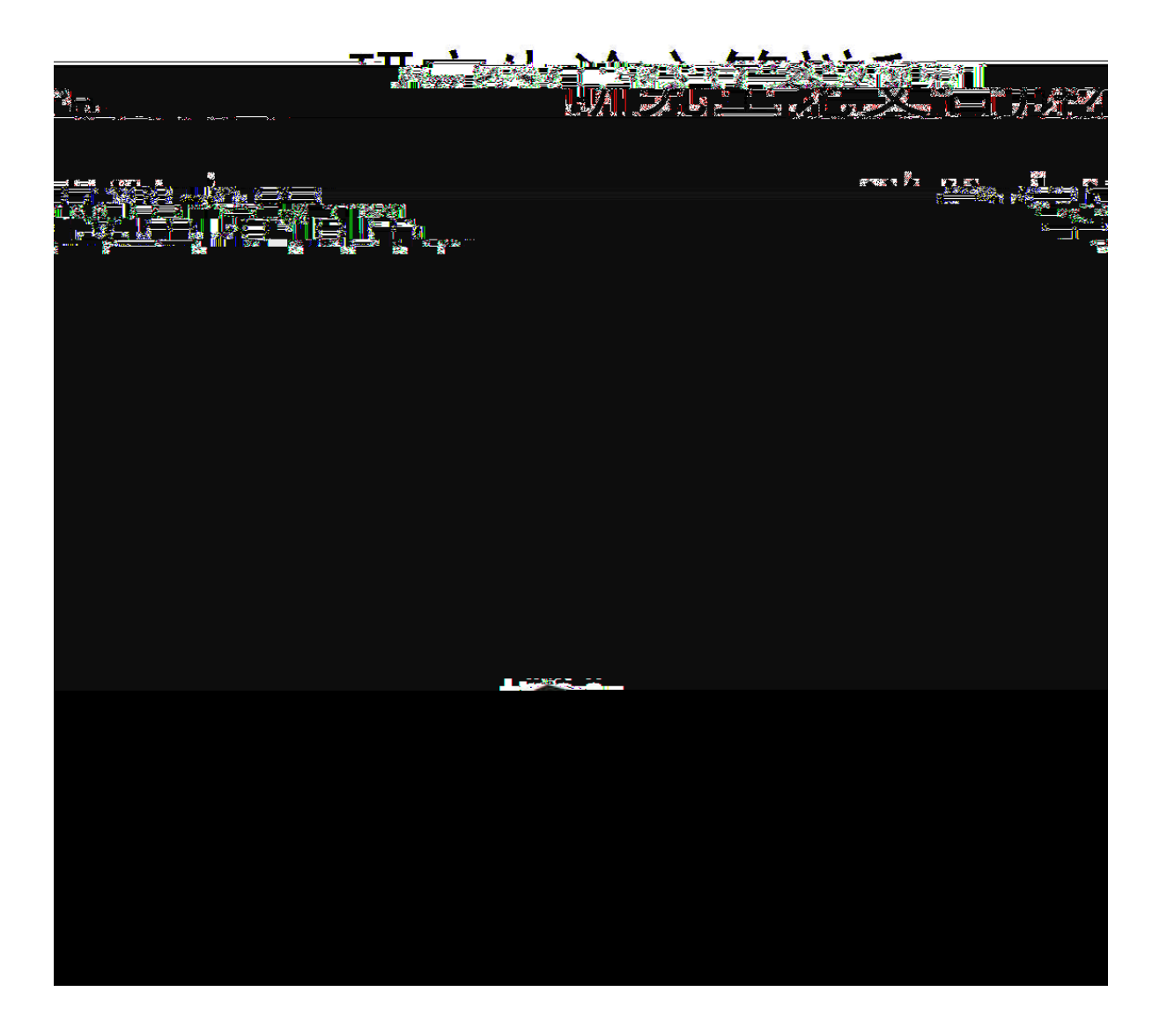

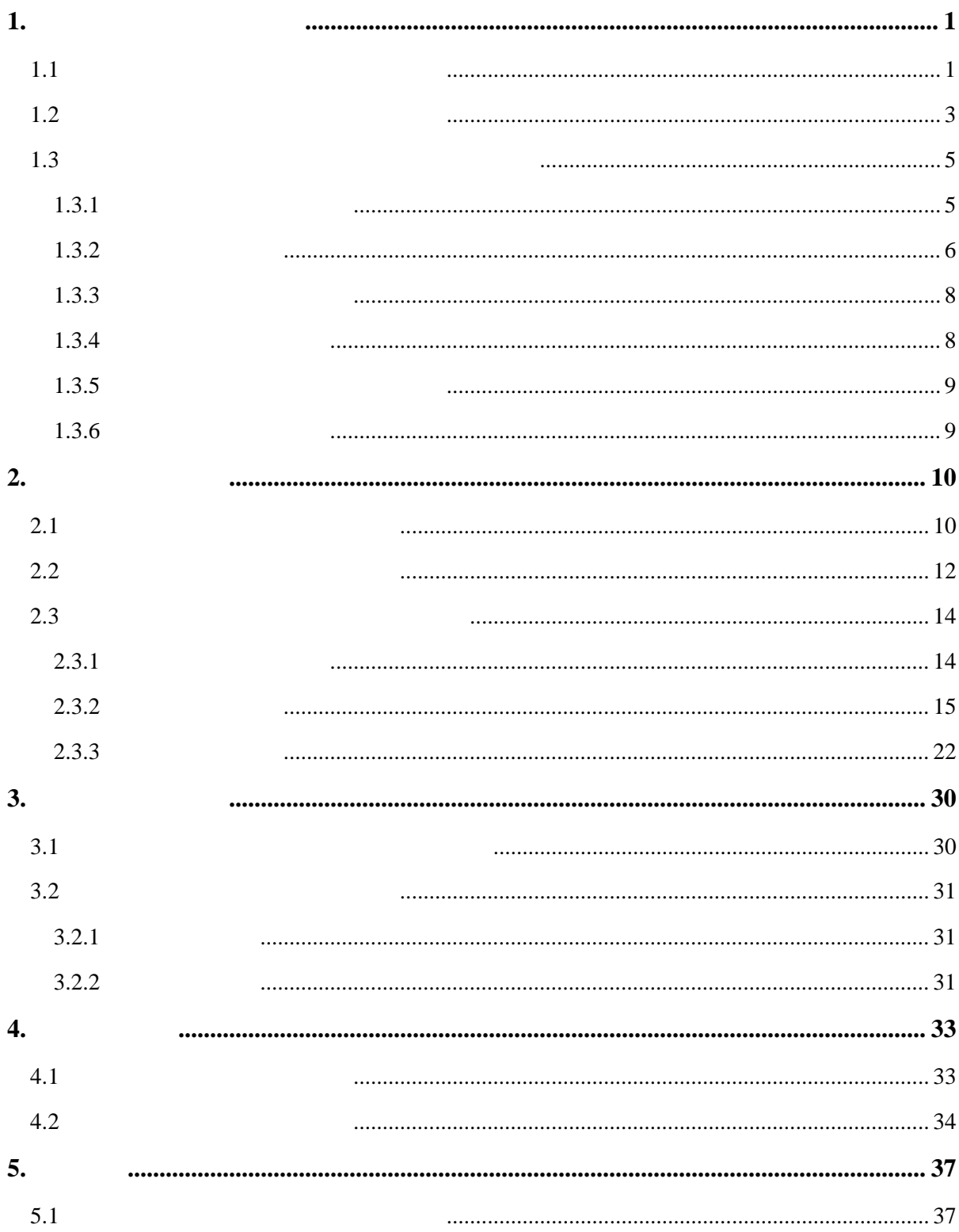

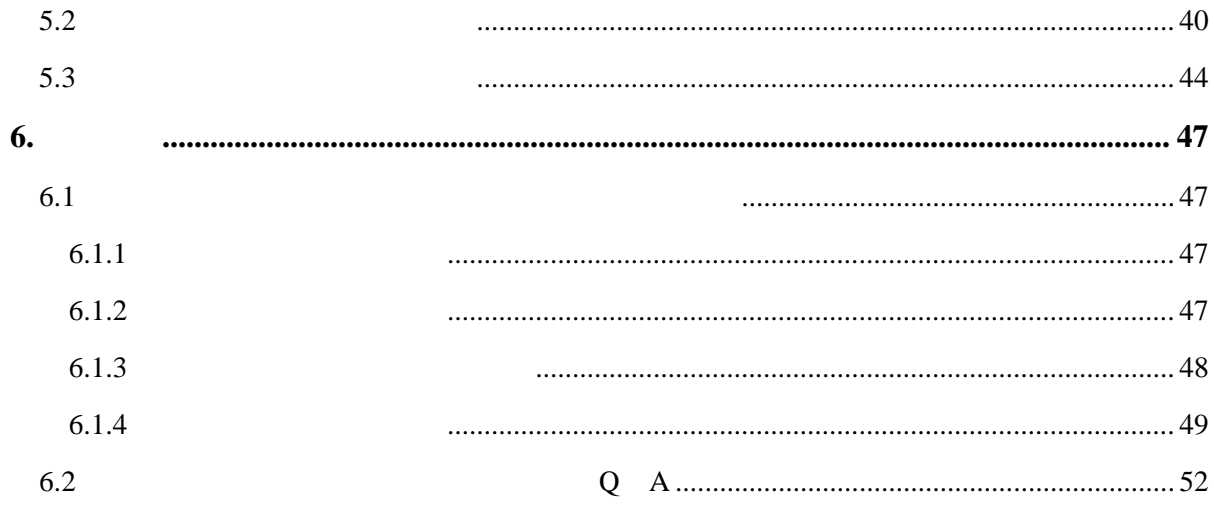

<span id="page-3-1"></span><span id="page-3-0"></span>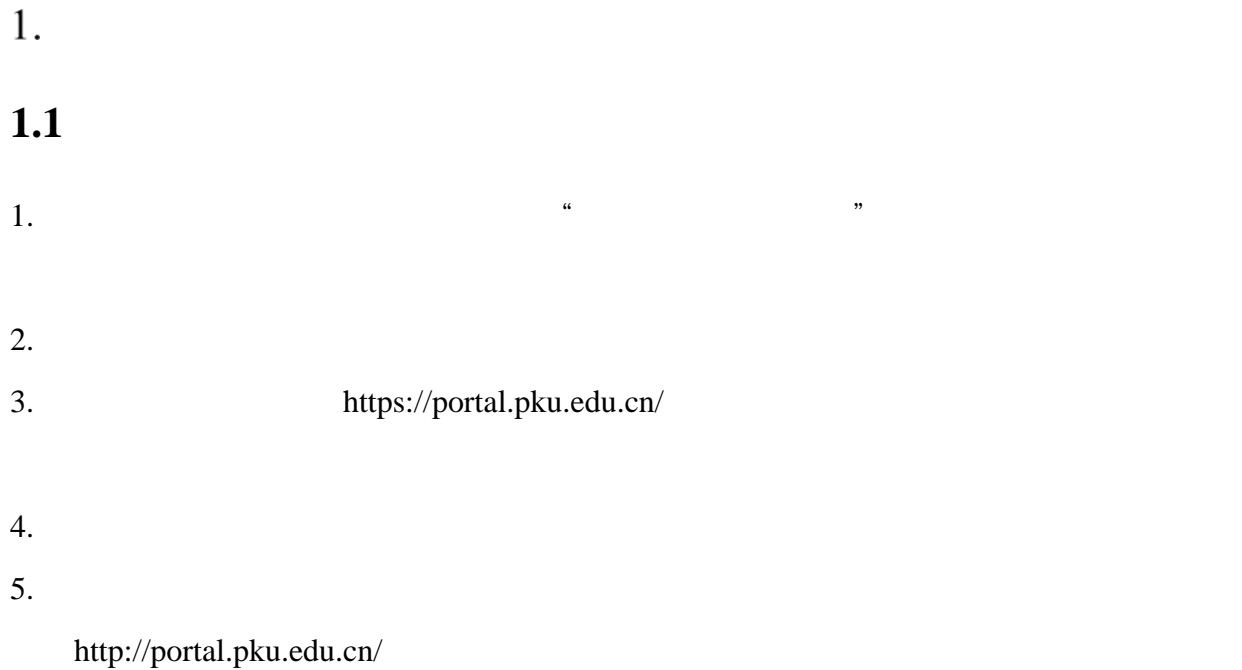

pkuxwb@pku.edu.cn

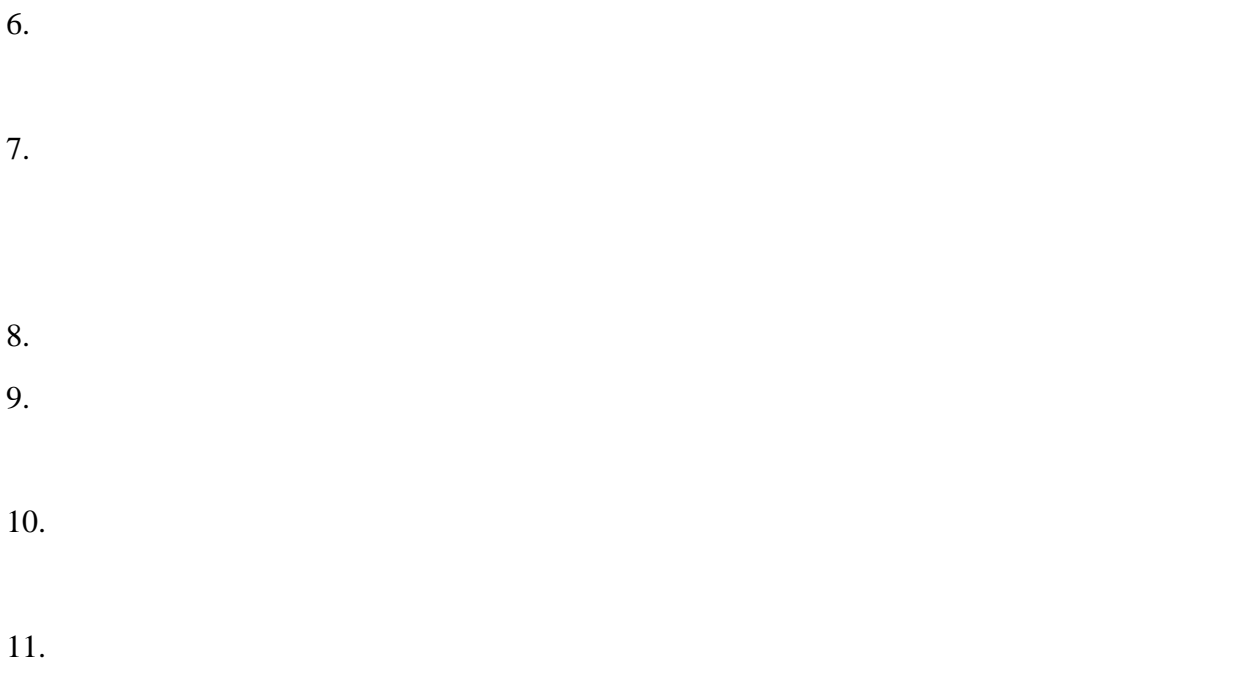

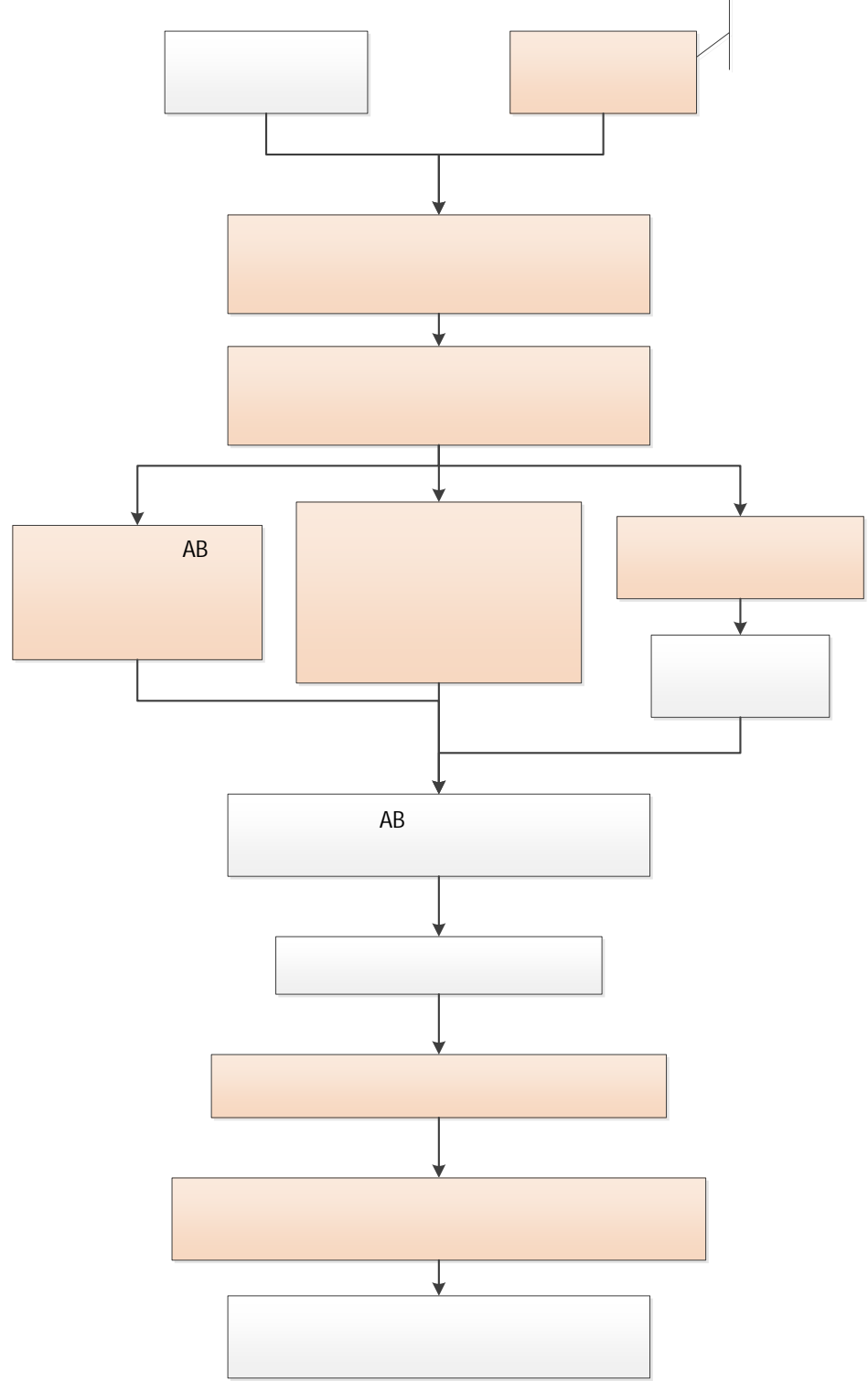

 $AB$ 

### <span id="page-5-0"></span>**1.2 h**

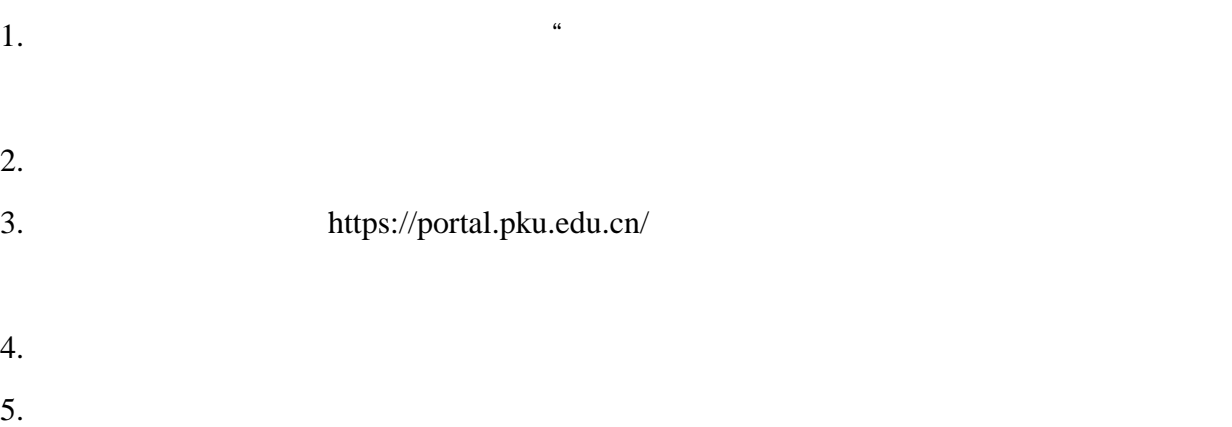

http://portal.pku.edu.cn/

### pkuxwb@pku.edu.cn

- $6.$  $7.$
- $8.$
- $9.$

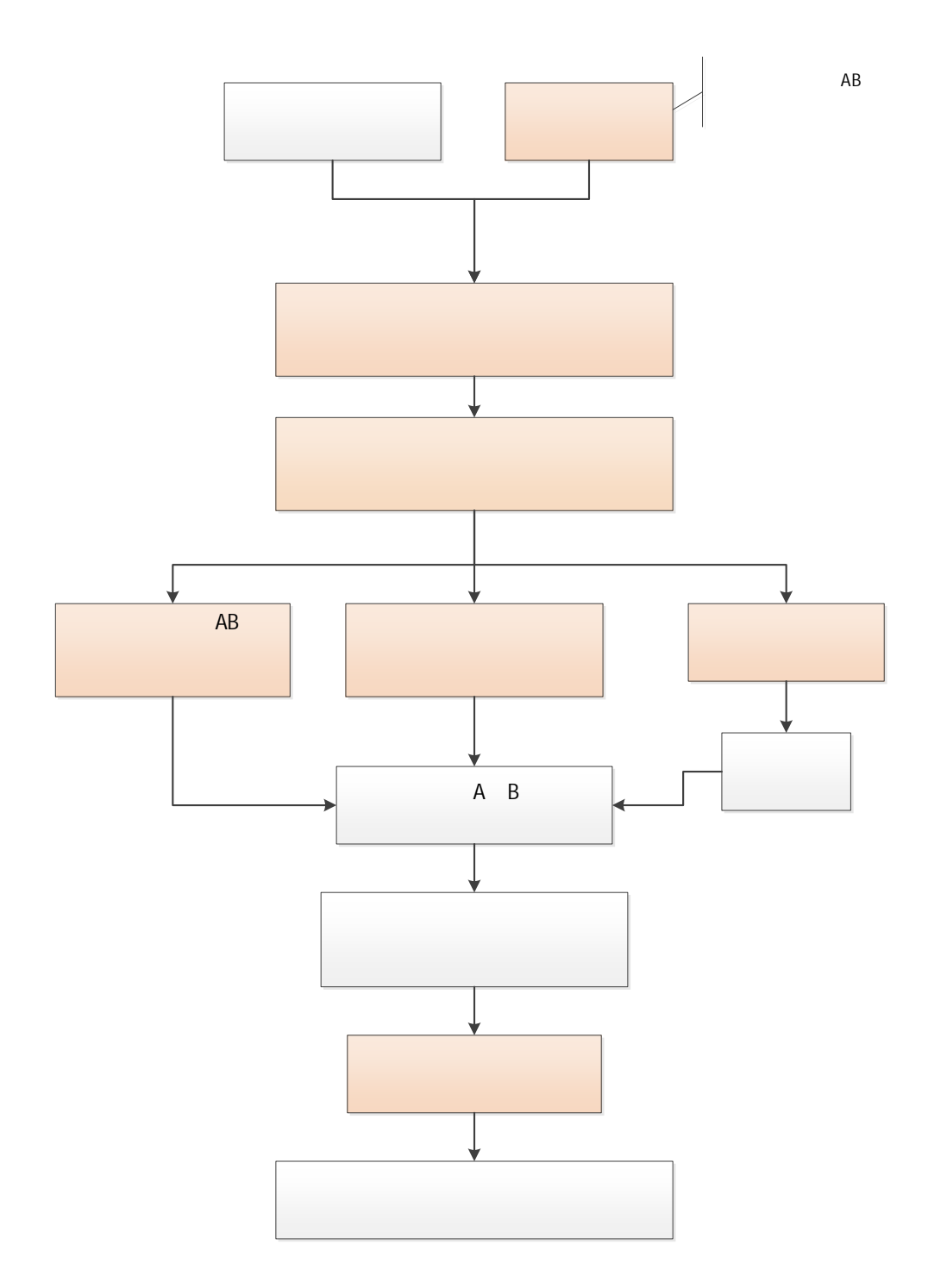

4

 $\mathfrak{m}$   $''$   $\mathfrak{g}$   $\mathfrak{g}$   $\mathfrak{g$ 

<span id="page-8-0"></span>

 $3.$ 

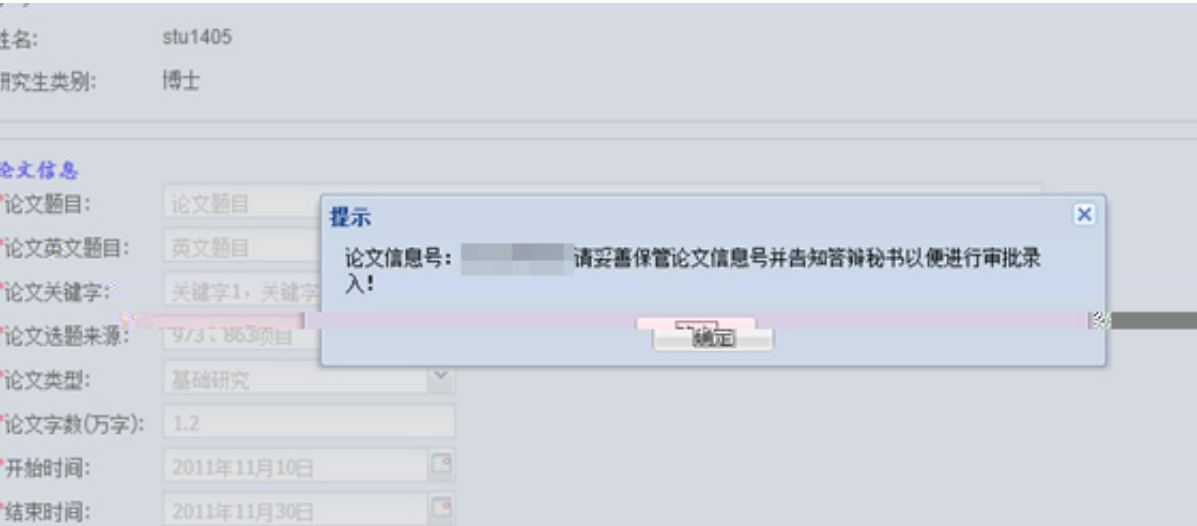

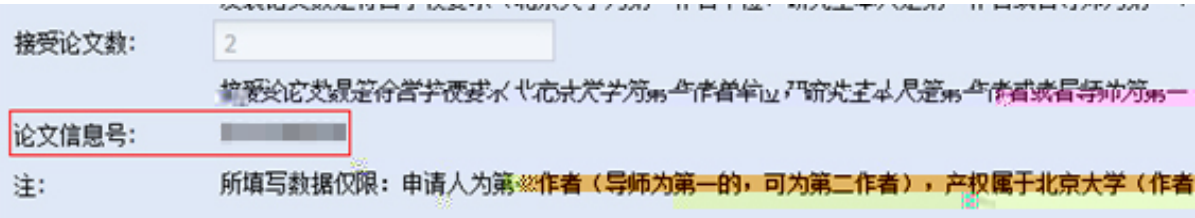

<span id="page-10-0"></span>1.  $\frac{a}{\sqrt{a}}$  ,  $\frac{b}{\sqrt{a}}$ 

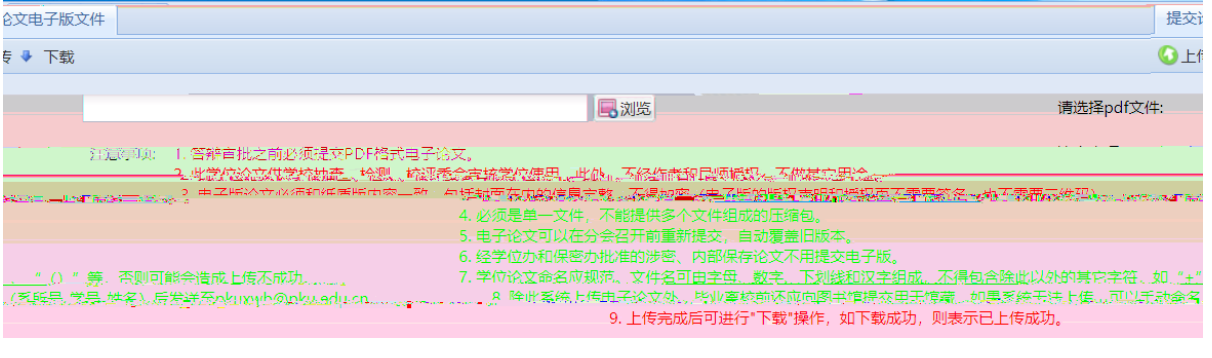

 $2.$  "  $"$ 

## <span id="page-10-1"></span> $1.3.4$

1.  $\frac{a}{b}$   $\frac{b}{b}$ 

 $2.$ 

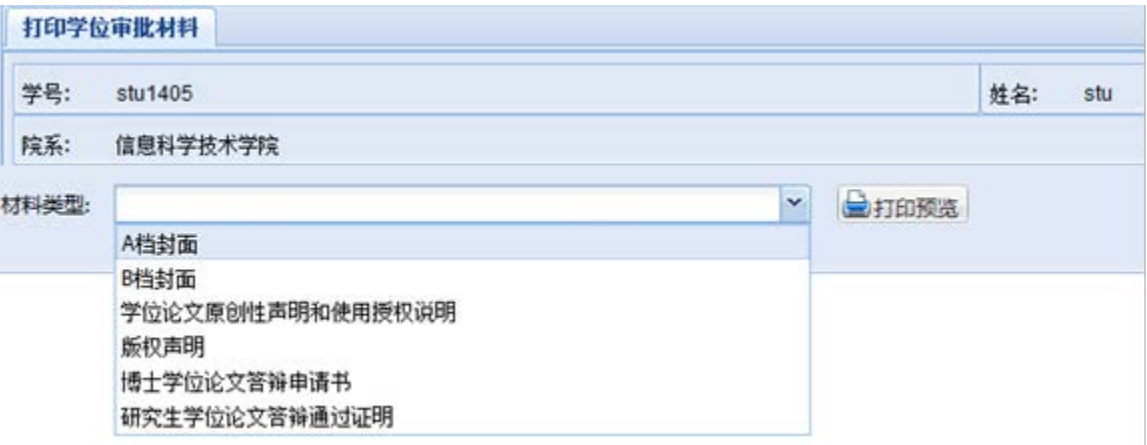

 $3.$ 

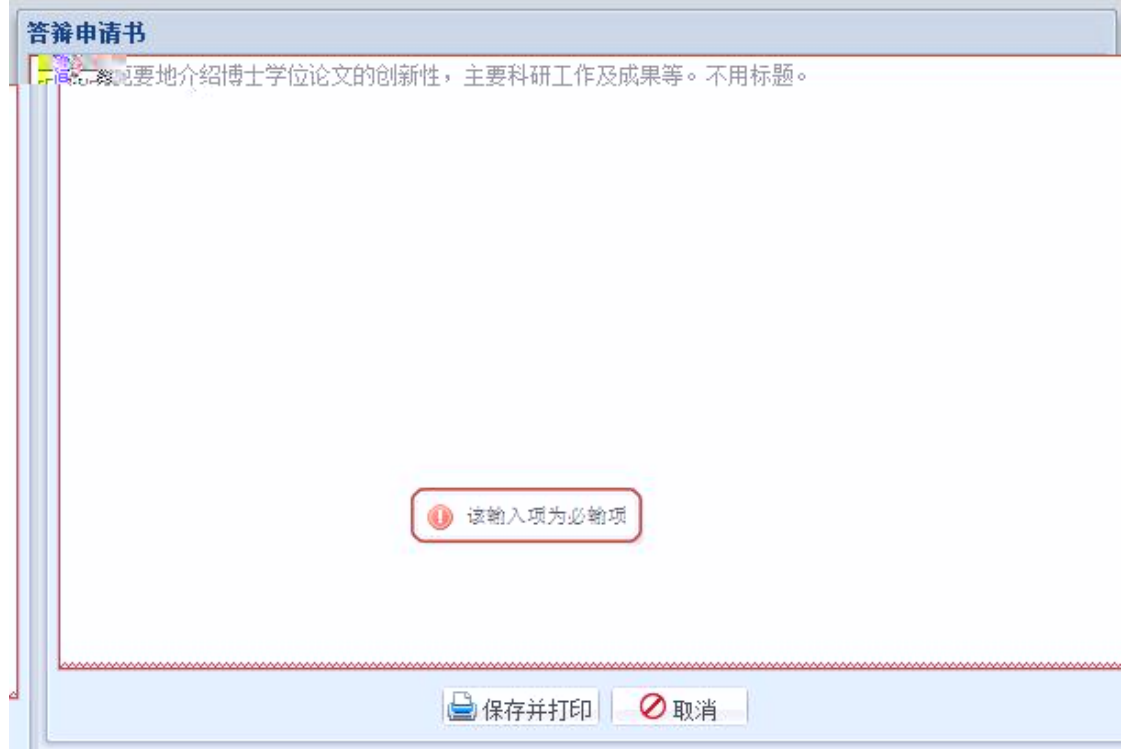

 $\kappa$  and  $\kappa$  and  $\kappa$ 

## <span id="page-11-0"></span> $1.3.5$

<span id="page-11-1"></span> $1.3.6$ 

 $1.$ 

<span id="page-12-1"></span><span id="page-12-0"></span>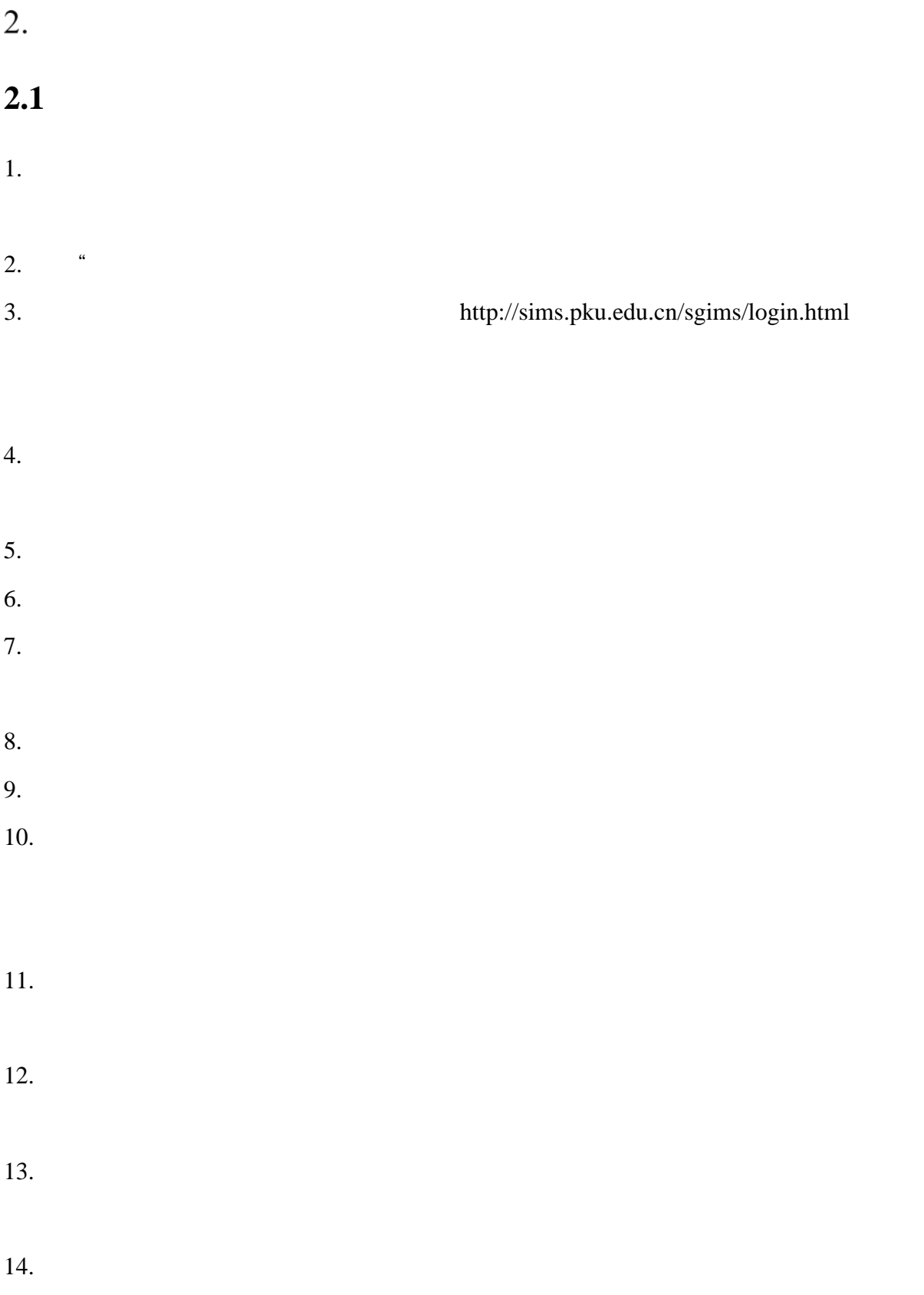

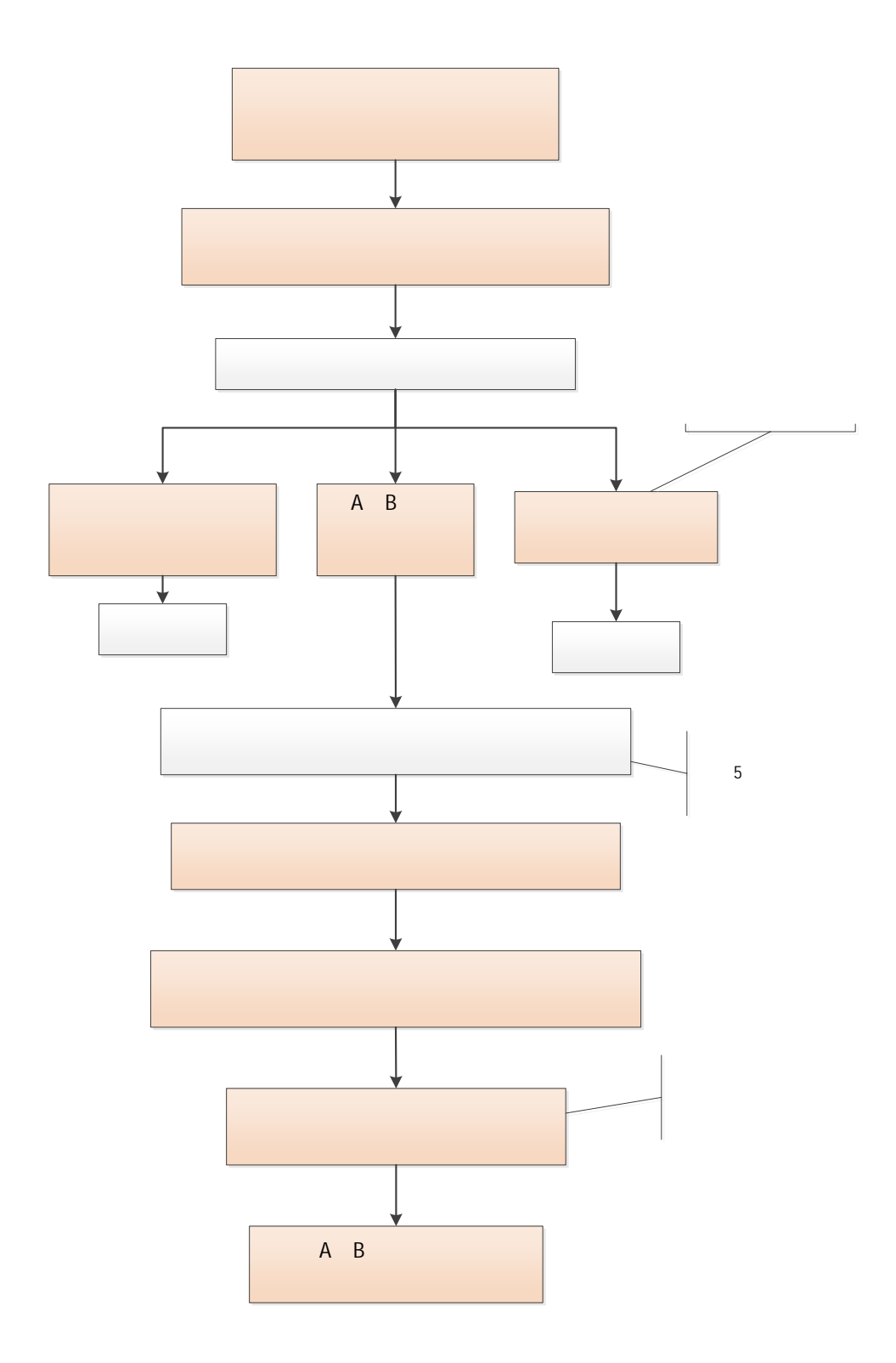

<span id="page-14-0"></span>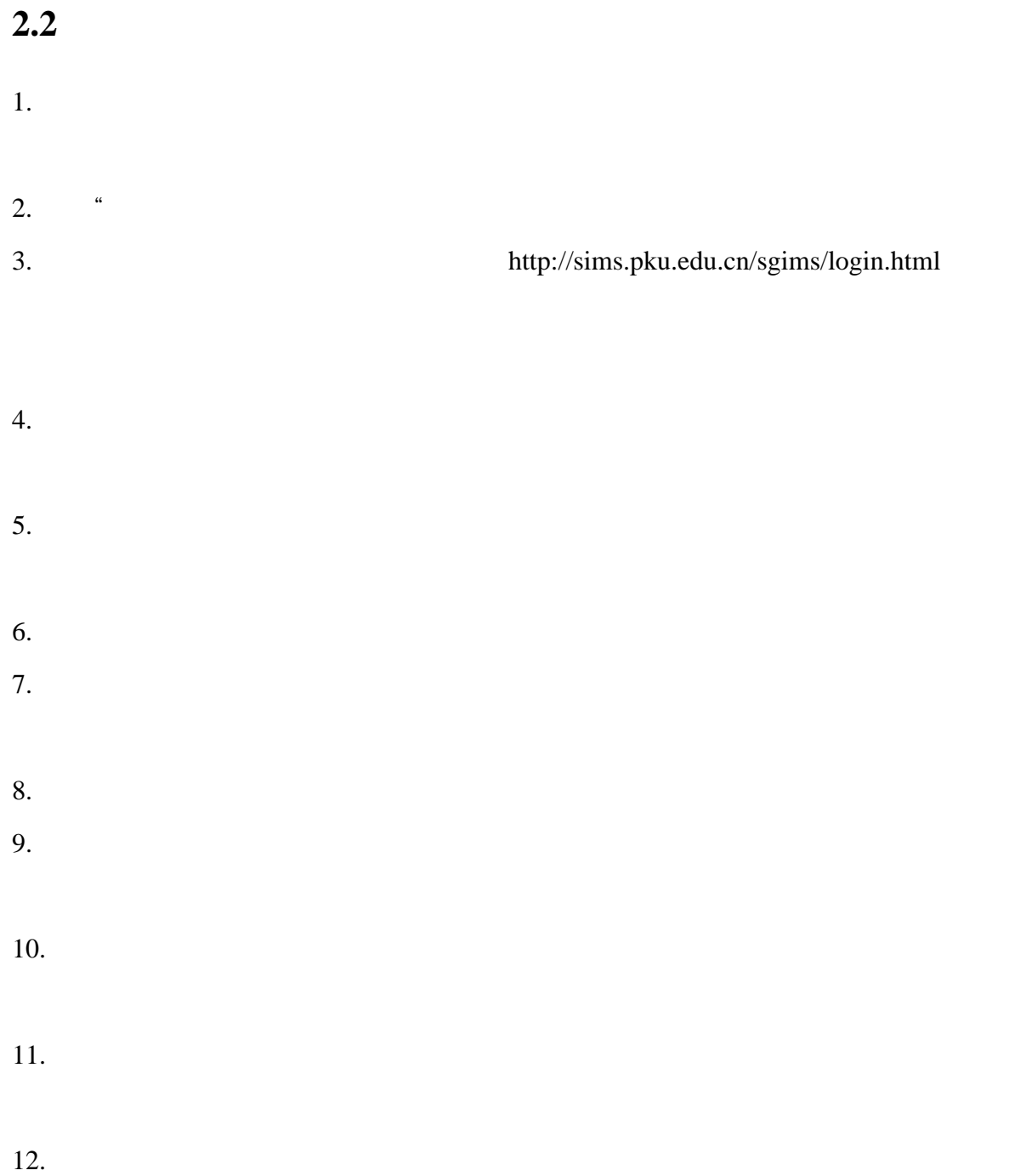

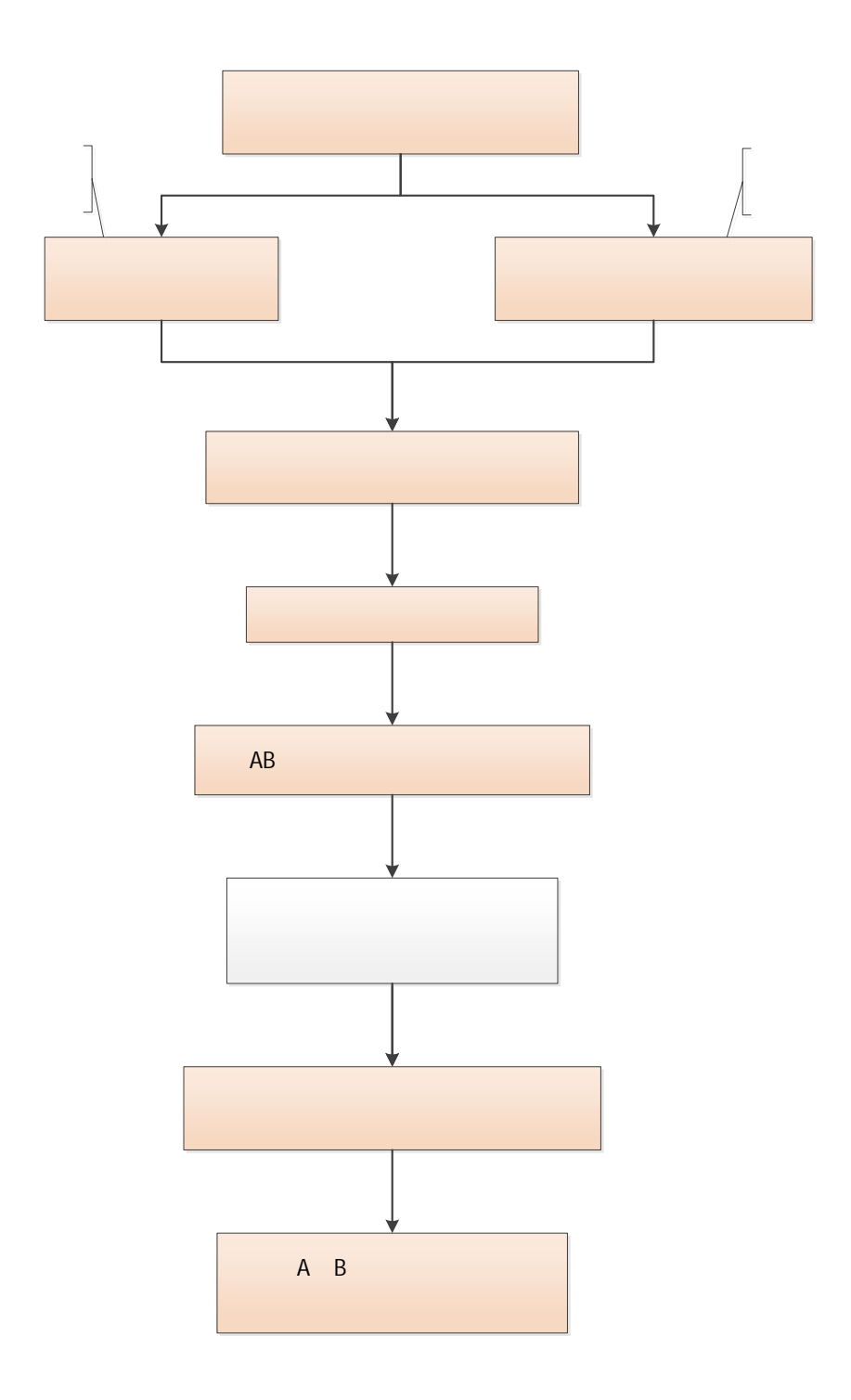

### <span id="page-16-0"></span>**2.3** 学位管理系统使用说明(答辩秘书)

### <span id="page-16-1"></span> $2.3.1$

#### 1.  $\blacksquare$

firefox IE chrome

<http://sims.pku.edu.cn/sgims/login.html>

 $2.$ 

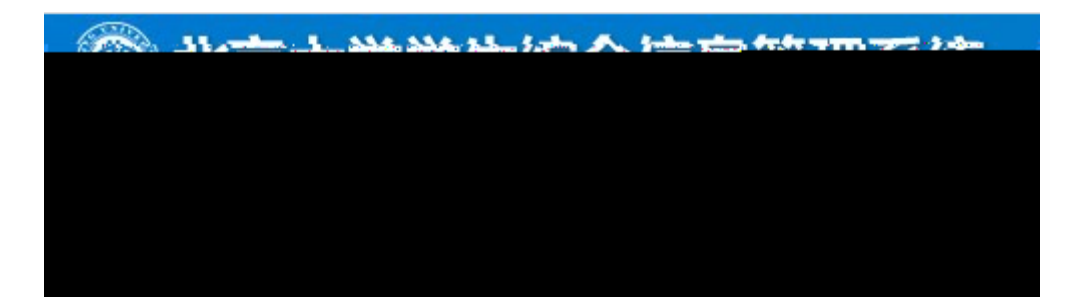

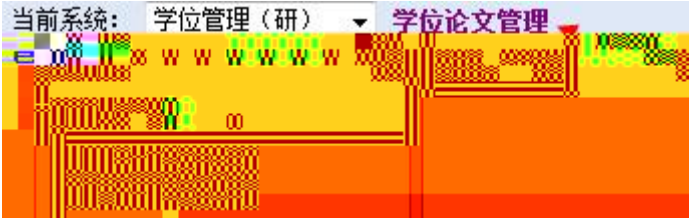

<span id="page-17-0"></span> $1.$   $\frac{1}{2}$ ,  $\frac{1}{2}$ ,  $\frac{1}{2$ "使用说明" "打印材料"等菜单。

 $2.$ 

 $1.$ 

 $2.$ 

 $3.$ 

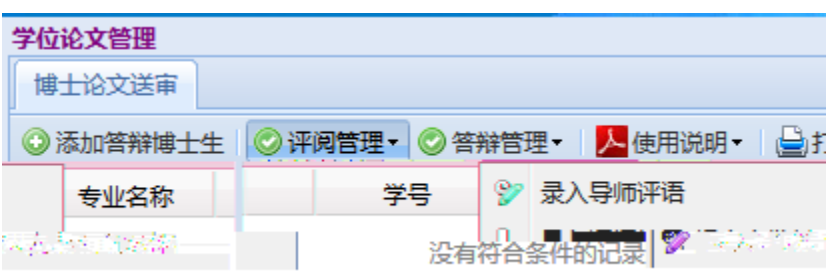

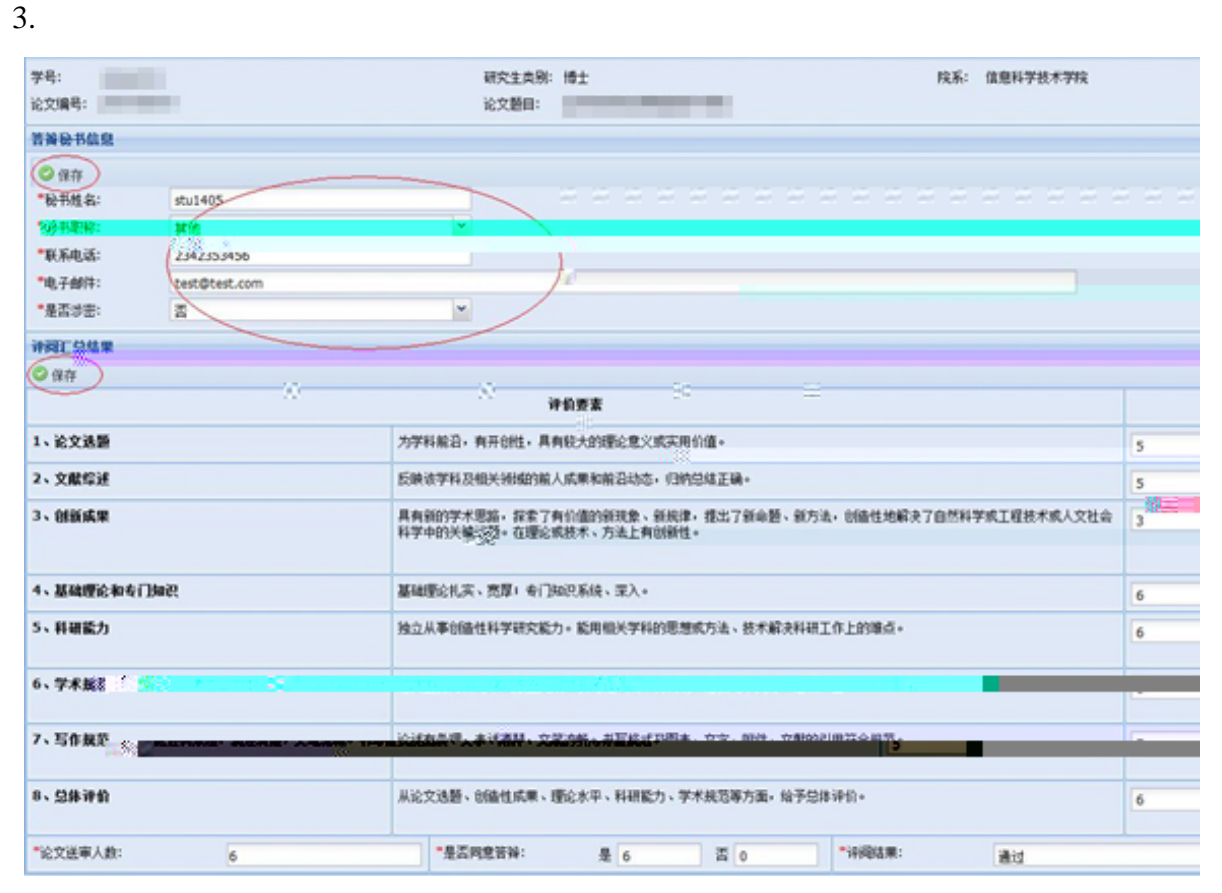

 $2.$ 

#### $3.$

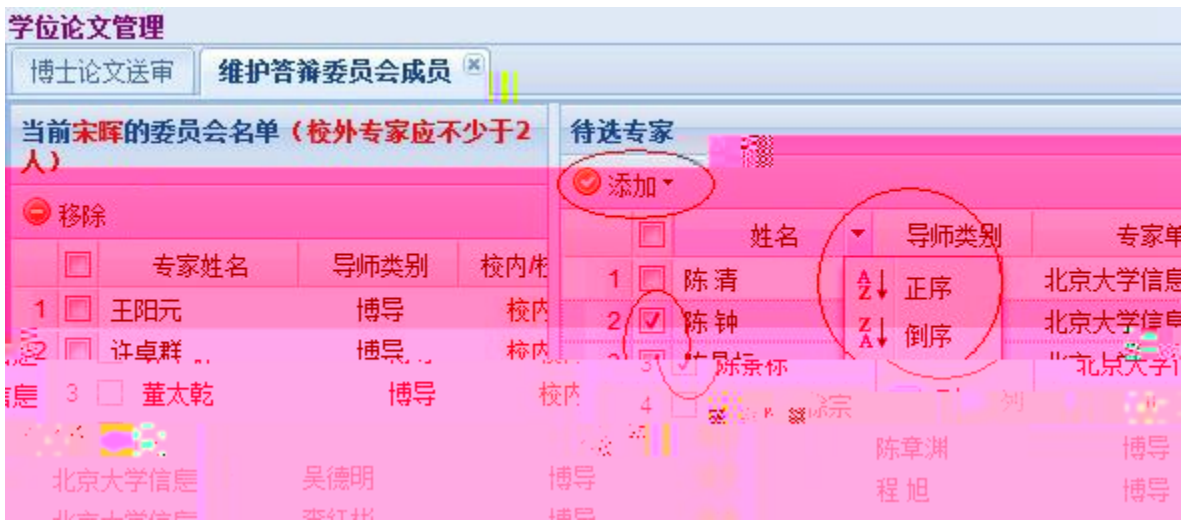

 $\alpha$ 

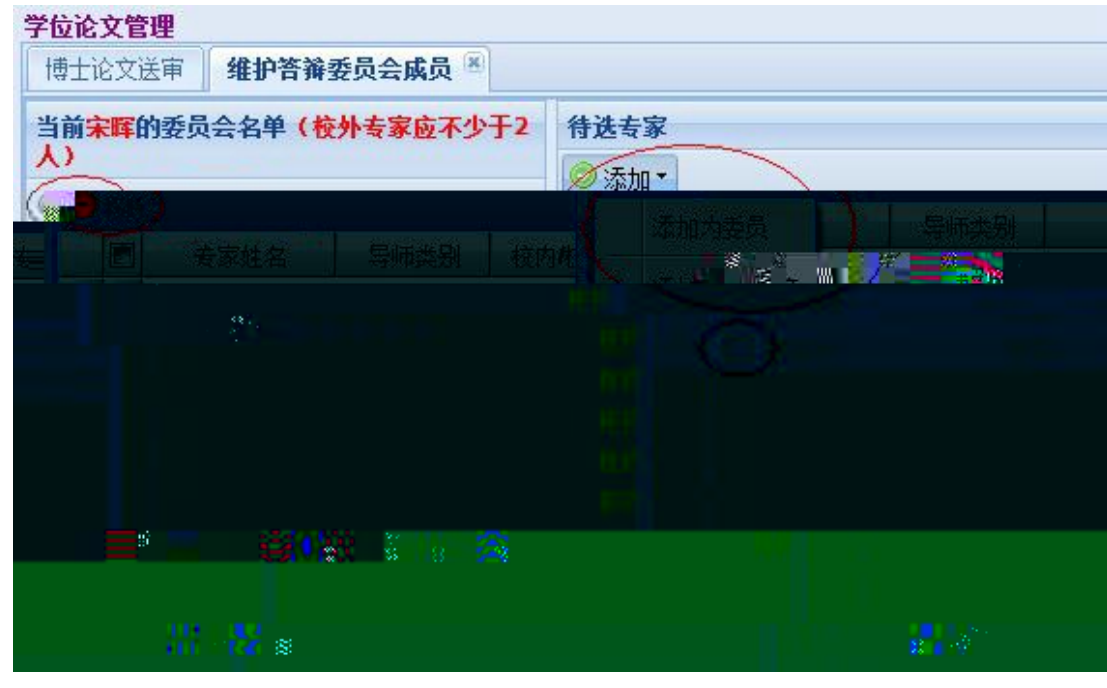

- $5.$
- $6.$
- $7.$

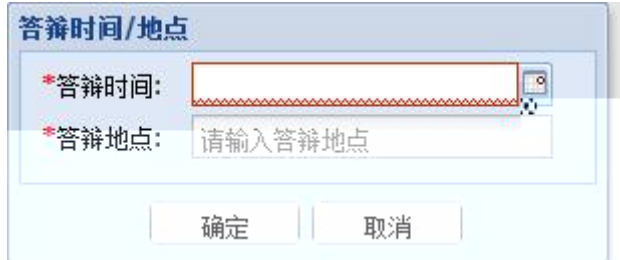

 $2.$ 

 $3.$ 

 $4.$ 

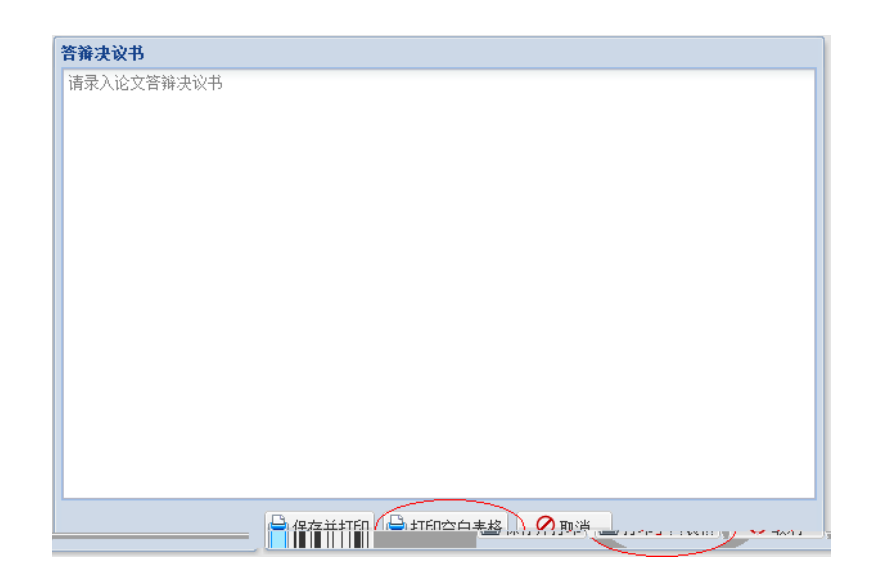

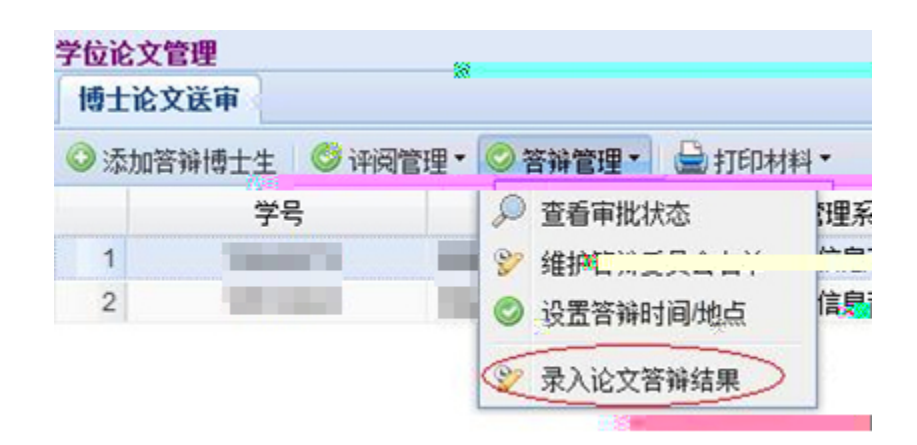

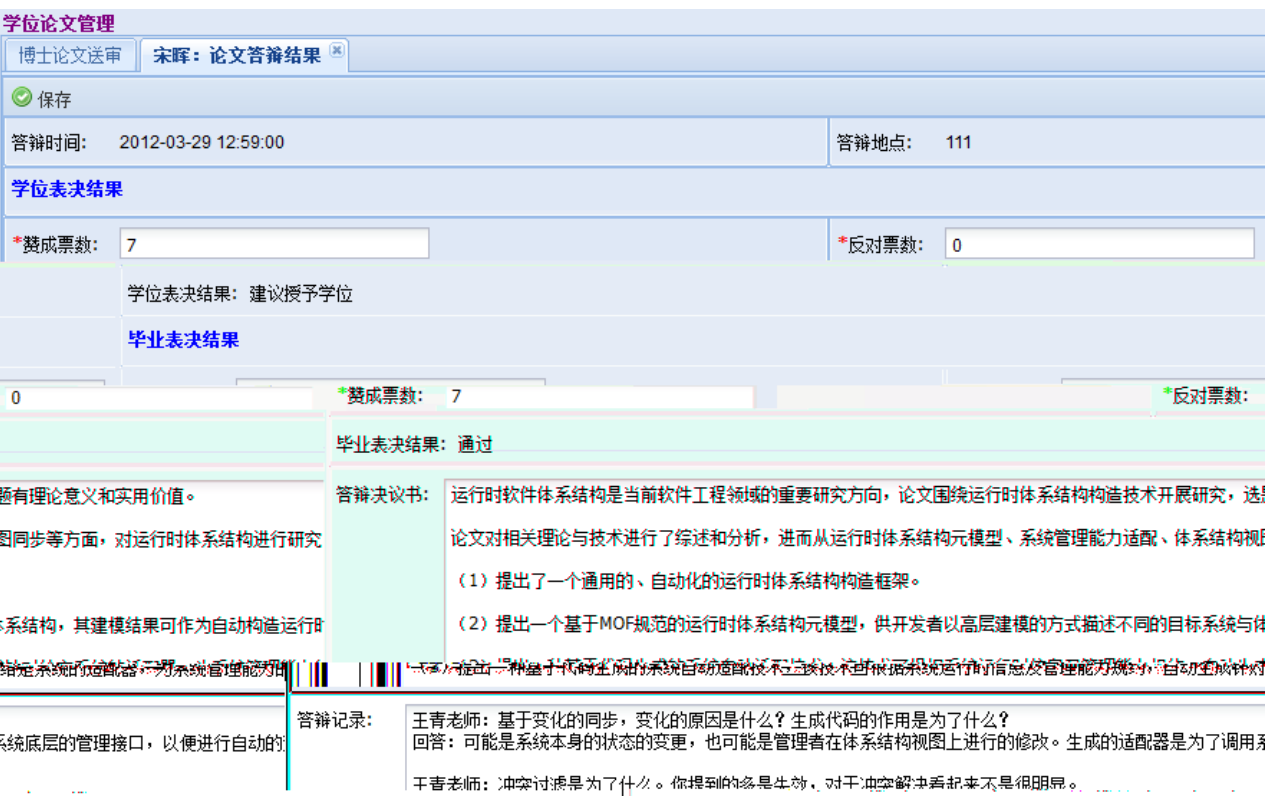

20

ended and PDF points are proportional proportional and the points of the points of the points of the points of the points of the points of the points of the points of the points of the points of the points of the points o

<span id="page-24-0"></span> $2.3.3$ 

1.  $\frac{a}{a}$ ,  $\frac{a}{b}$ ,  $\frac{a}{b}$ ,  $\frac{a}{c}$ ,  $\frac{a}{c}$ ,  $\frac{a}{c}$ 

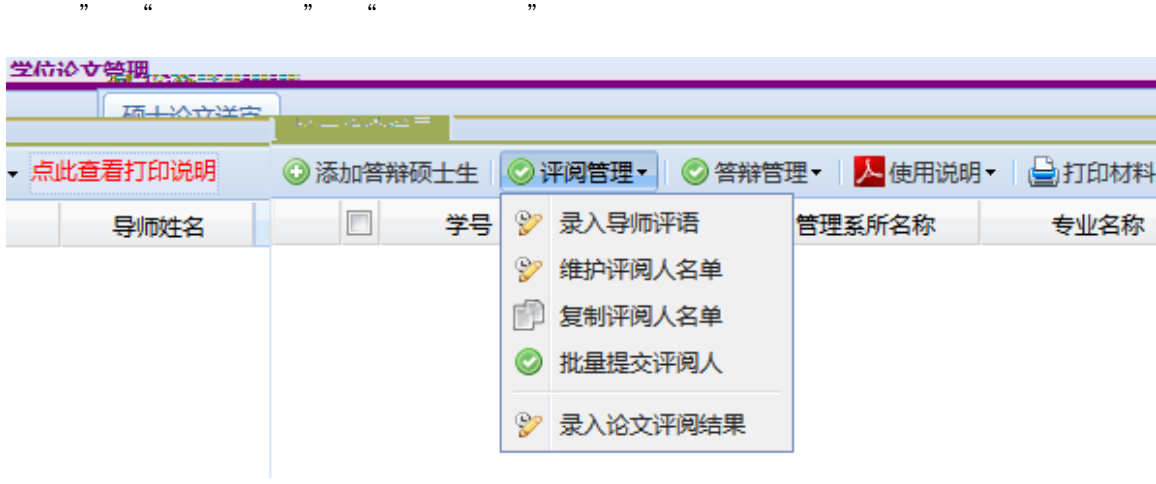

 $2.$ 

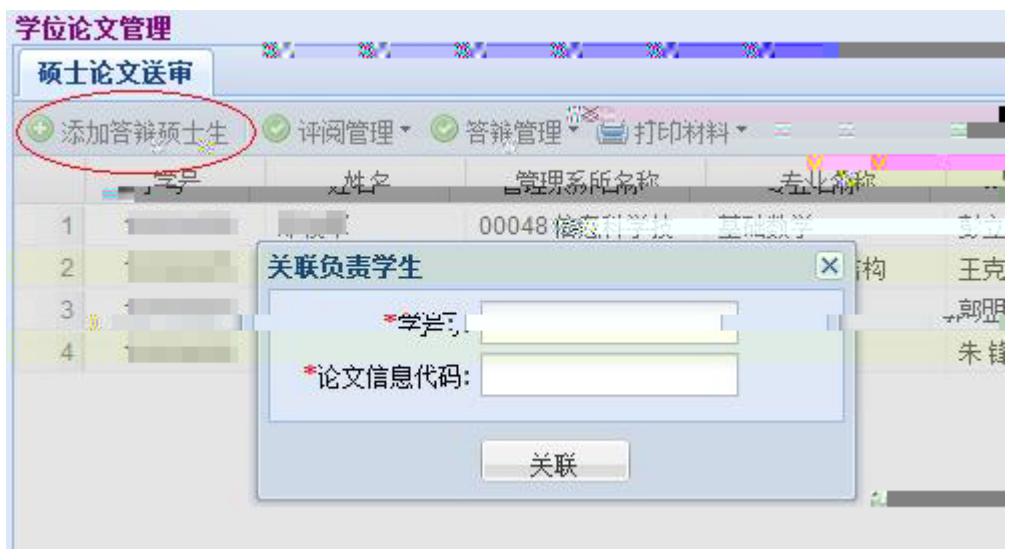

 $1.$ 

 $2.$ 

 $\mathcal{D}$ 

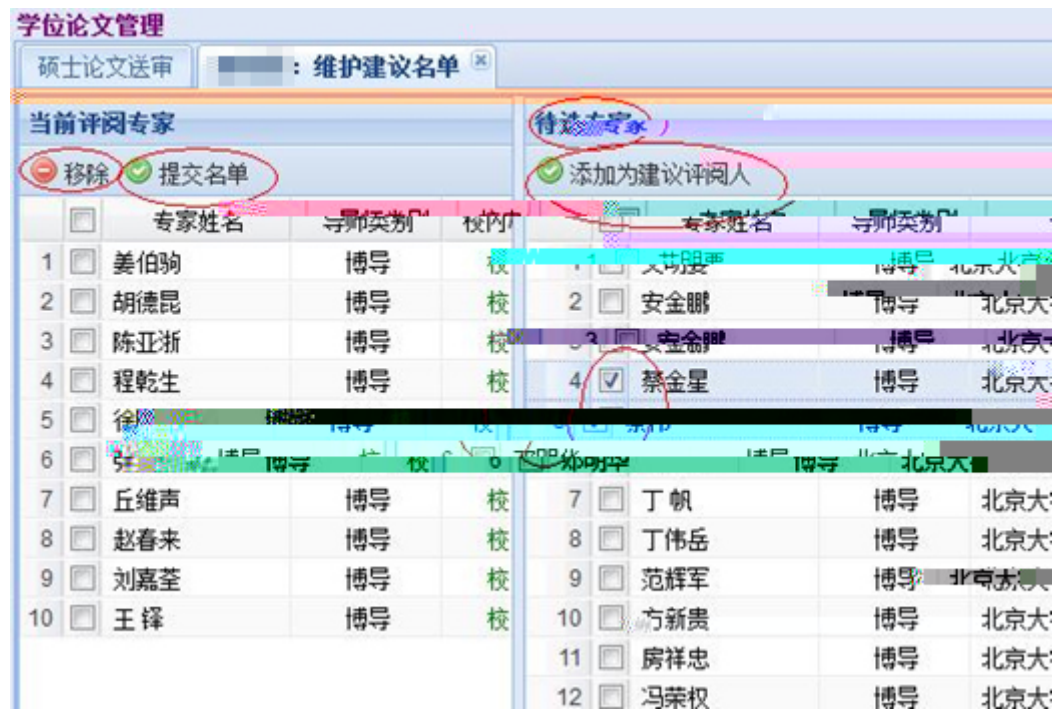

 $\kappa$ :  $\kappa$ 

 $3.$ 

#### $4.$

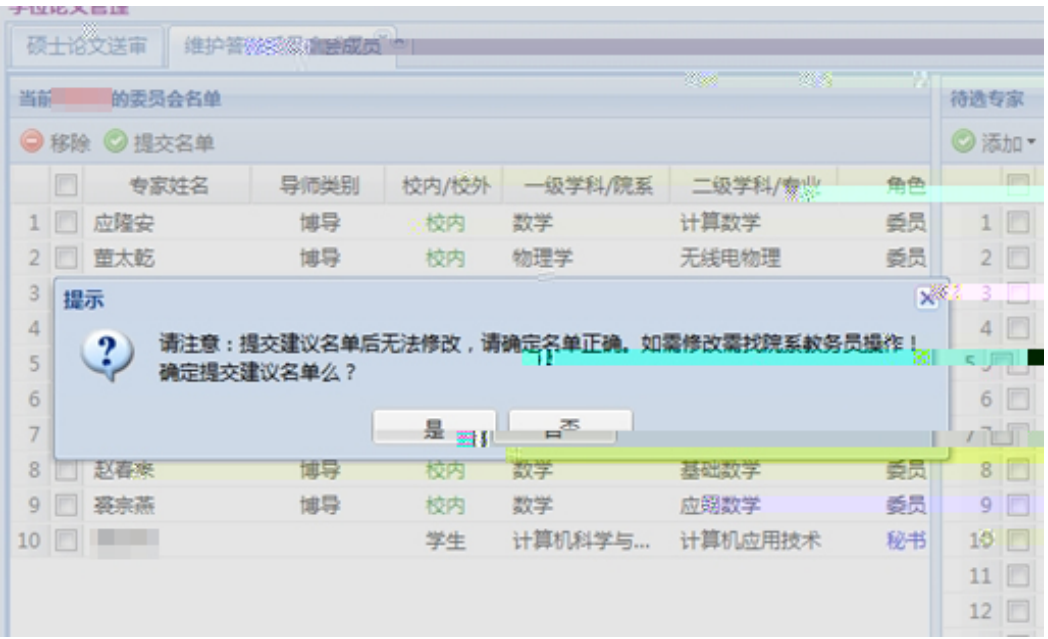

 $\mathfrak{D}$ 

 $2.$ 

 $\mathcal{R}$  ( $\mathcal{L}$ ) ( $\mathcal{L}$ ) ( $\$ 

 $\mathbf G$ 

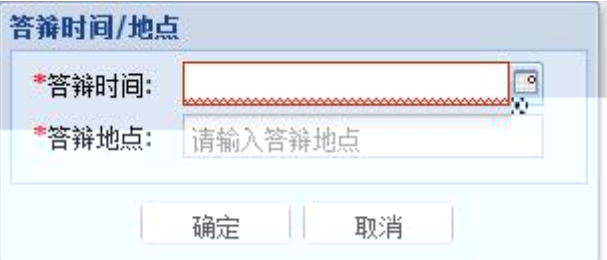

 $1.$  $2.$ 

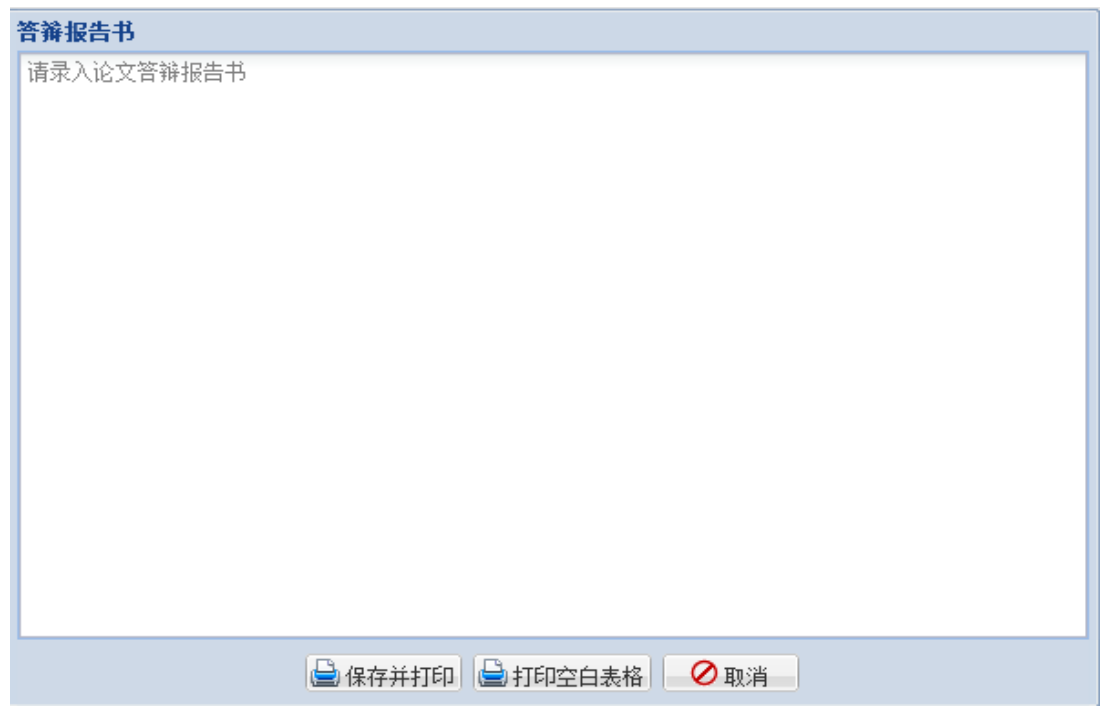

٦

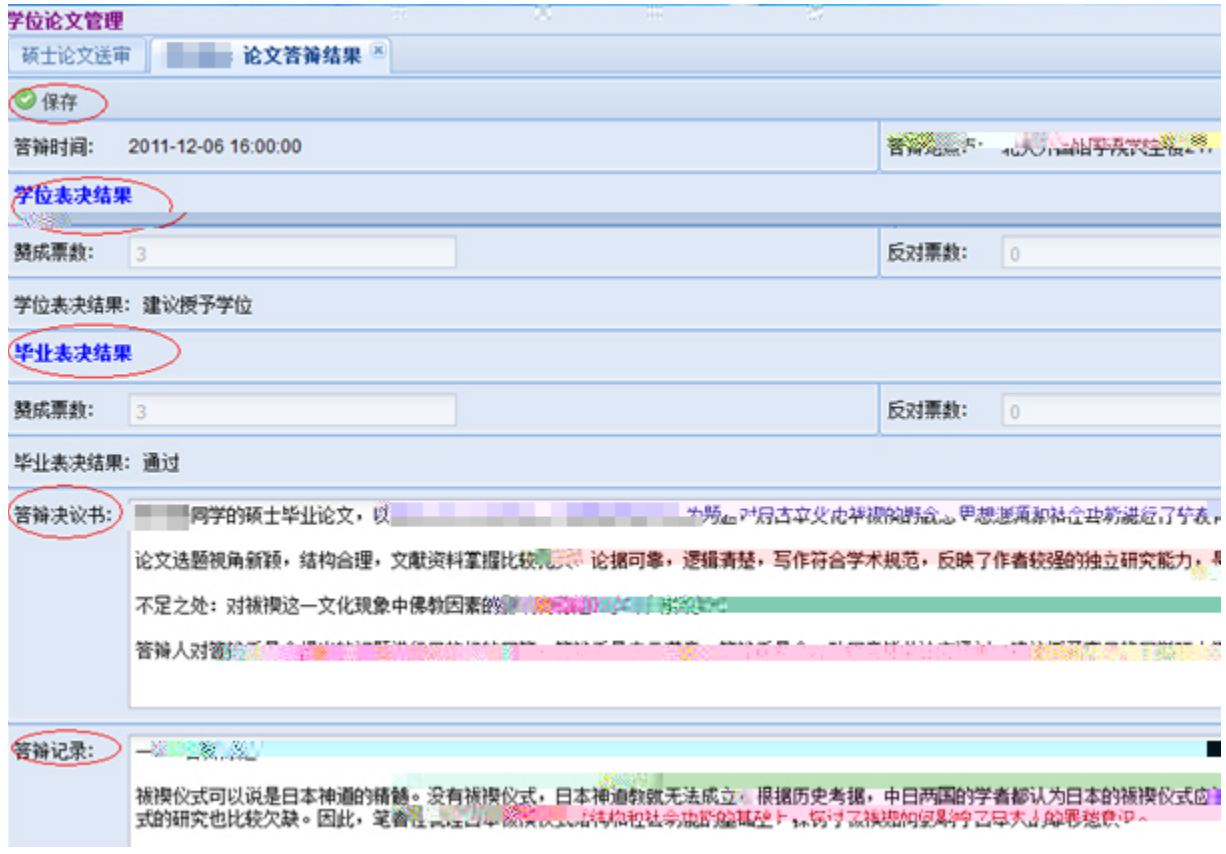

中<br>
PDF

<span id="page-32-0"></span>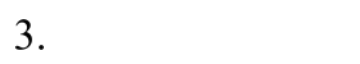

# <span id="page-32-1"></span>**3.1** 博士学位论文答辩审批、分会审核程序

- 1.  $\frac{a}{\sqrt{a}}$  ,  $\frac{b}{\sqrt{a}}$
- $2.$
- $3.$  $4.$   $\hbox{``}$   $\hbox{''}$
- $\mu$  and  $\mu$  is the set of  $\mu$  is the set of  $\mu$  $\alpha$
- 资格名单";  $\mathcal{A}$
- $5.$  $6.$
- $7.$
- $8.$  $9.$
- 

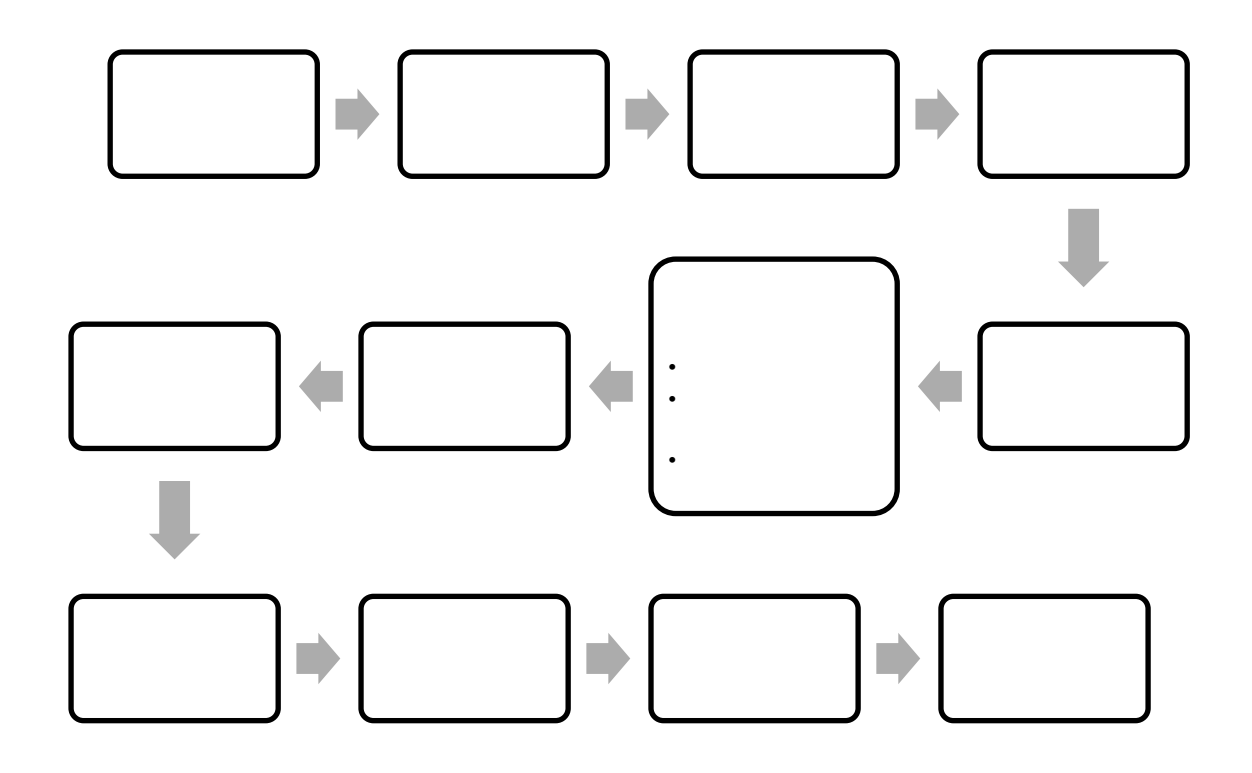

<span id="page-33-0"></span>**3.2 b** 

<span id="page-33-1"></span> $3.2.1$ 

- 1. 文件是否齐全。
- $2.$
- $3.$
- 4. 相关签字是否完整。
- 

## <span id="page-33-2"></span> $3.2.2$

- 1.  $\blacksquare$
- $2.$
- $3.$
- $4.$
- 
- $5.$   $*$   $*$   $*$
- $6.$
- $7.$

<span id="page-35-1"></span><span id="page-35-0"></span> $4.$  $4.1$ 

#### $Firefox$

 $\mu$ 

 $\frac{1}{3}$ ,  $\frac{1}{3}$ ,  $\frac{1}{2}$ ,  $\frac{1}{2}$ ,  $\frac{1}{3}$ ,  $\frac{1}{4}$ ,  $\frac{1}{2}$ ,  $\frac{1}{4}$ ,  $\frac{1}{2}$ ,  $\frac{1}{2}$ ,  $\frac{1}{2}$ ,  $\frac{1}{2}$ ,  $\frac{1}{2}$ ,  $\frac{1}{2}$ ,  $\frac{1}{2}$ ,  $\frac{1}{2}$ ,  $\frac{1}{2}$ ,  $\frac{1}{2}$ ,  $\frac{1}{2}$ ,  $\frac{1}{2}$ ,

<span id="page-36-0"></span>**4.2** 维护论文评阅人建议名单

4.1,导师进入"我的学生"界面后,点击"维护论文评阅人建议名单",进入

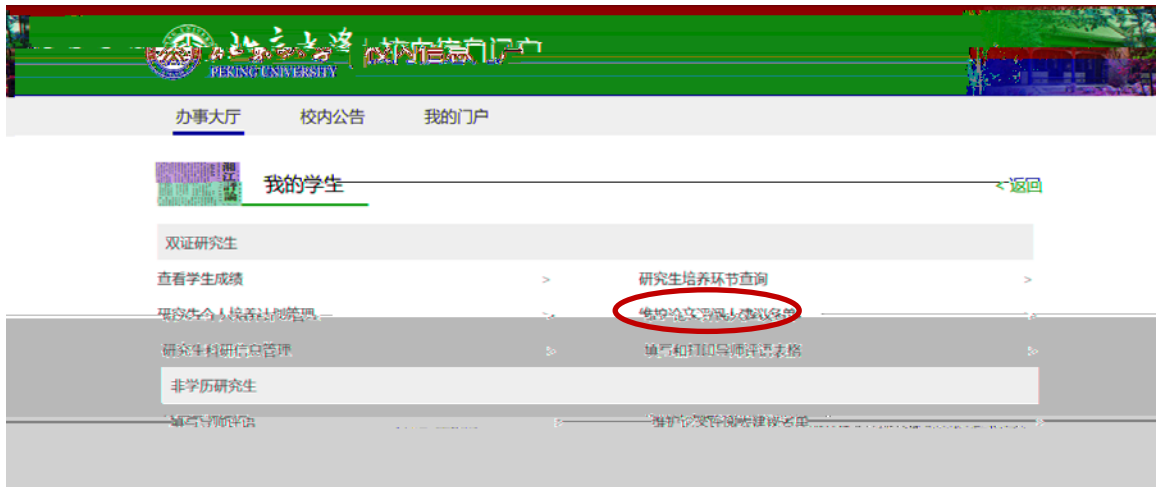

 $\alpha$  and  $\beta$ 

 $\kappa$ 

 $R = \frac{m}{\sqrt{2\pi}}$ 

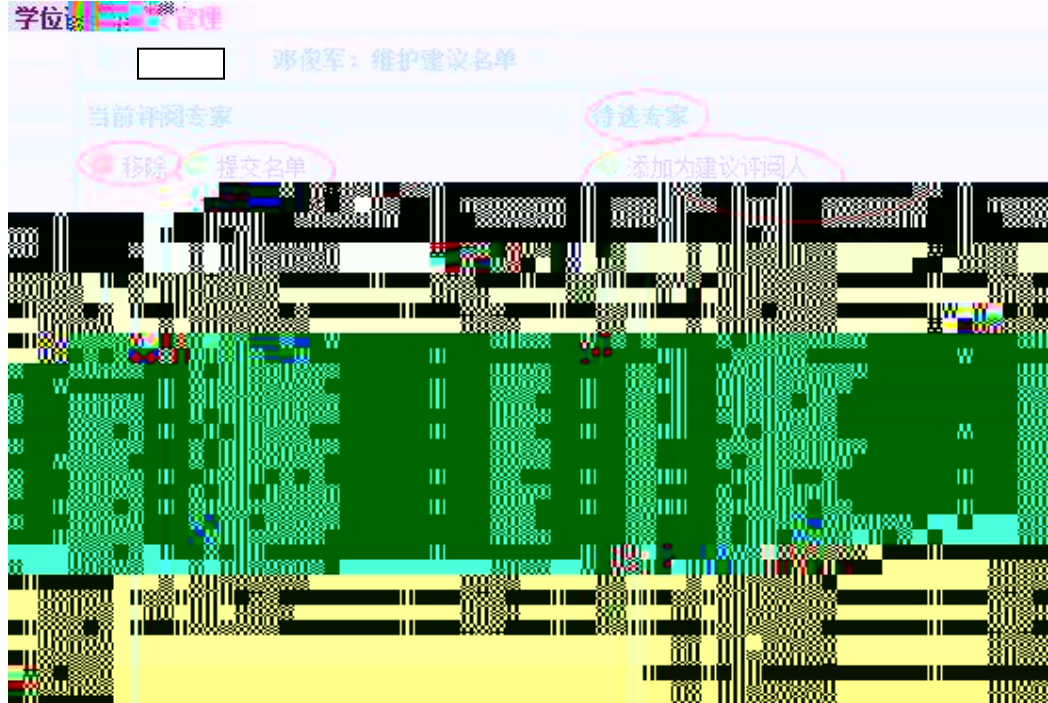

# <span id="page-39-1"></span><span id="page-39-0"></span>**5.1** 博士研究生答辩申请材料审查要点 材料名称 材料要求  $A$  , and  $A$  is the contract of  $\mathcal{A}$  is the contract of  $\mathcal{A}$  $1$  $2 \nightharpoonup$  $3\,$  $4$  $\mathfrak{m}$ , here  $\mathfrak{m}$  , here  $\mathfrak{m}$  , here  $\mathfrak{m}$  satisfies  $\mathfrak{m}$ 1 and  $\mathbf A$  and  $\mathbf w$  is the  $\mathbf A$  $2$  $\frac{3}{4}$  $4\overline{4}$  $\sim$  2  $1$ 4 2.  $\blacksquare$ 3.成⋁䎍ᙢᕡᬃ

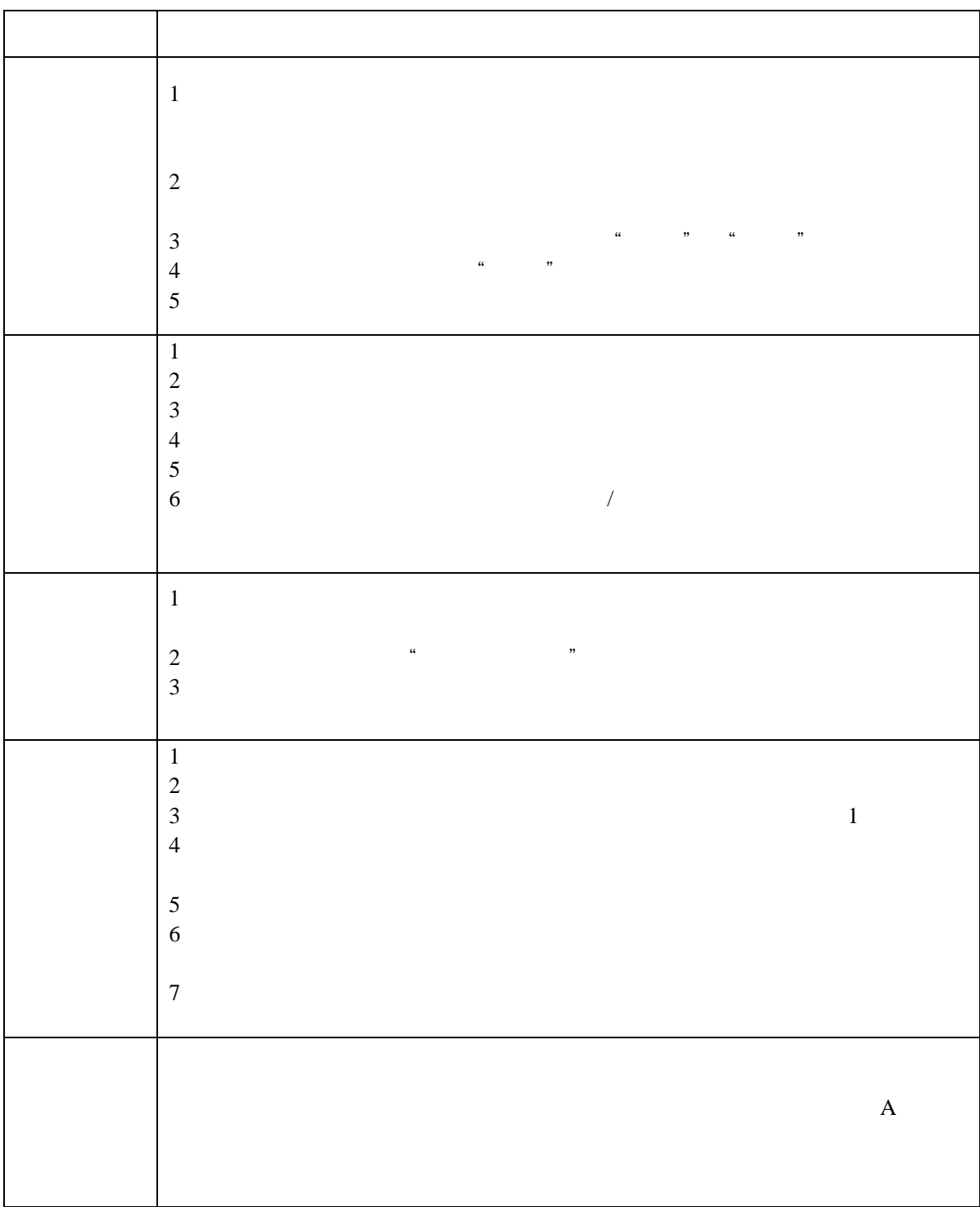

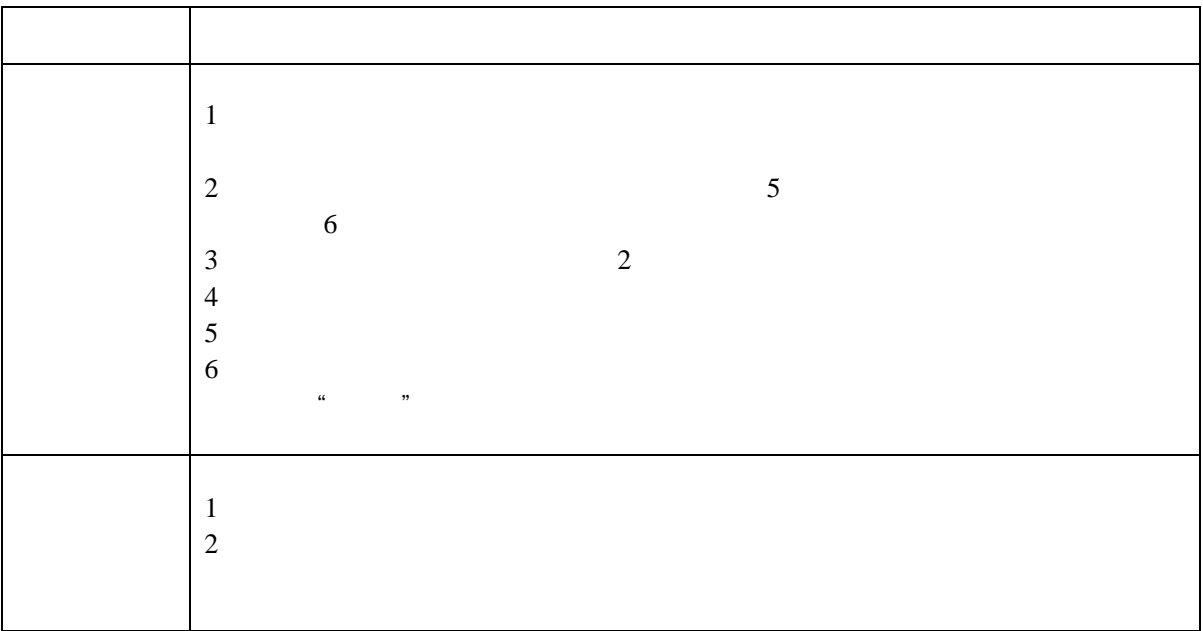

<span id="page-42-0"></span>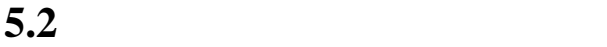

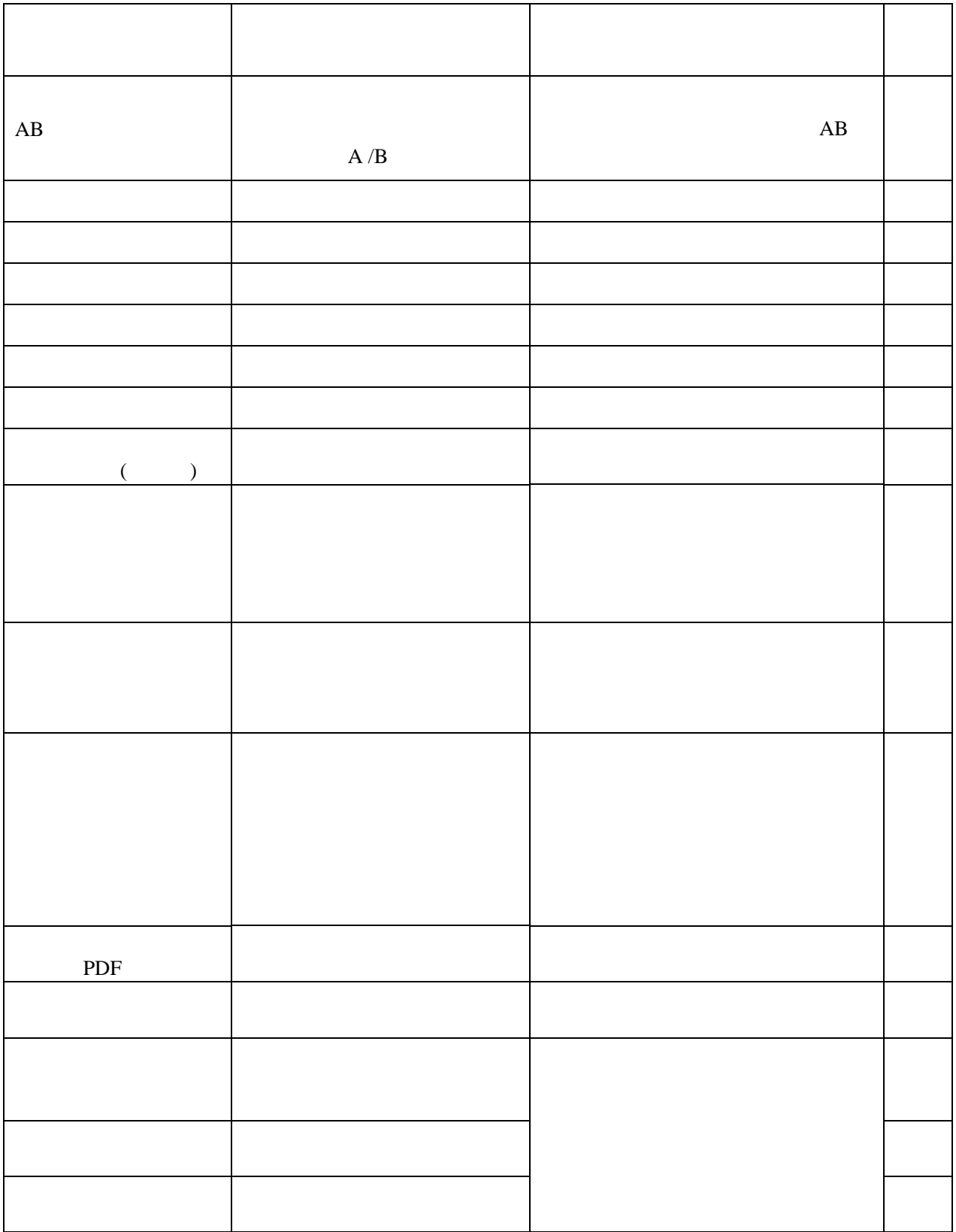

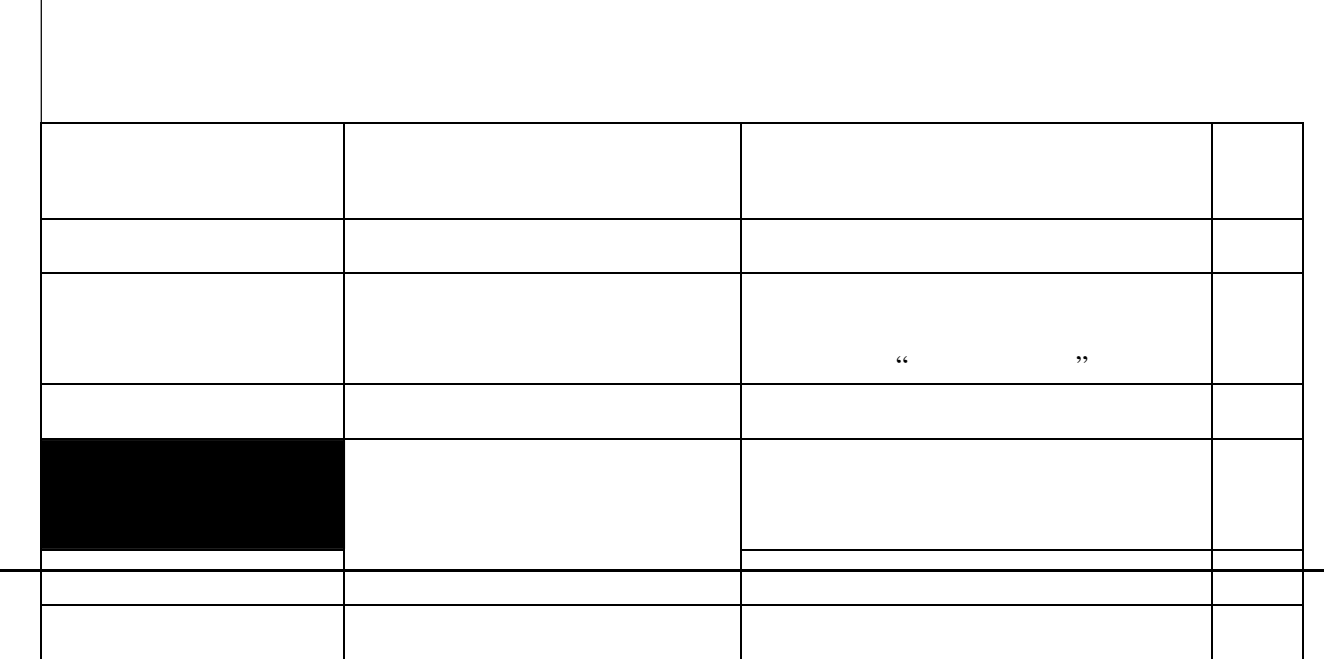

北京大学攻读博士学位研究生

# 学位审批材料公

(本材料一式一份,存学校档案)

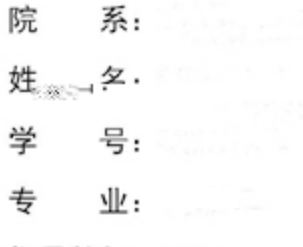

指导教师:

学位审批材料包括:

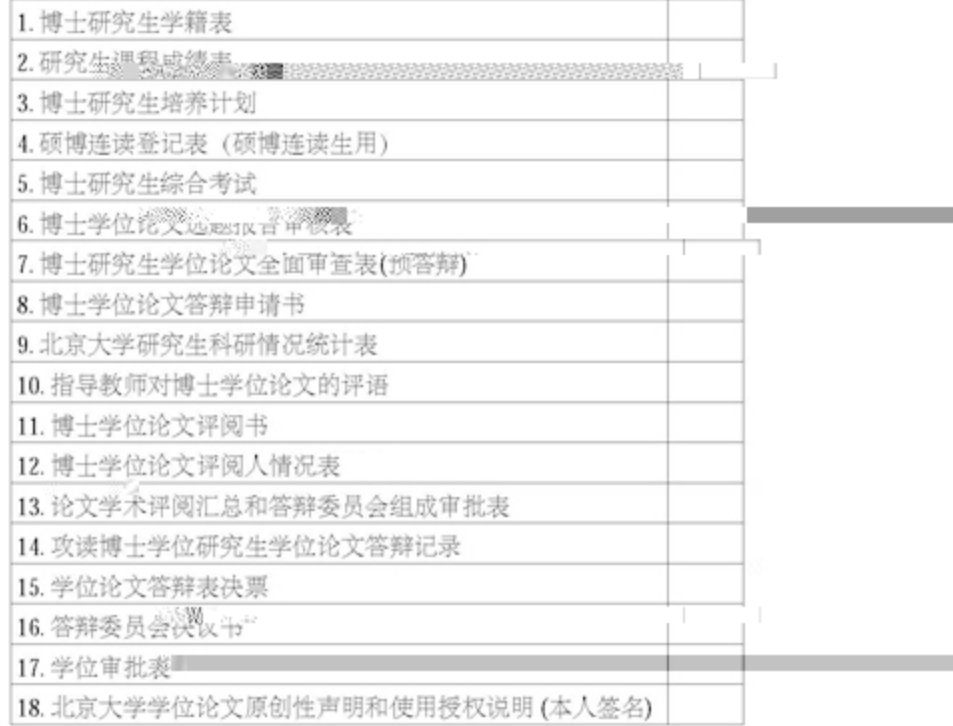

 $\mathcal{L}_{\mathcal{A}}$ 

北京大学研究生院 20 年 月

北京大学攻读博士学位研究生

# 学位审批材料B中班组工作

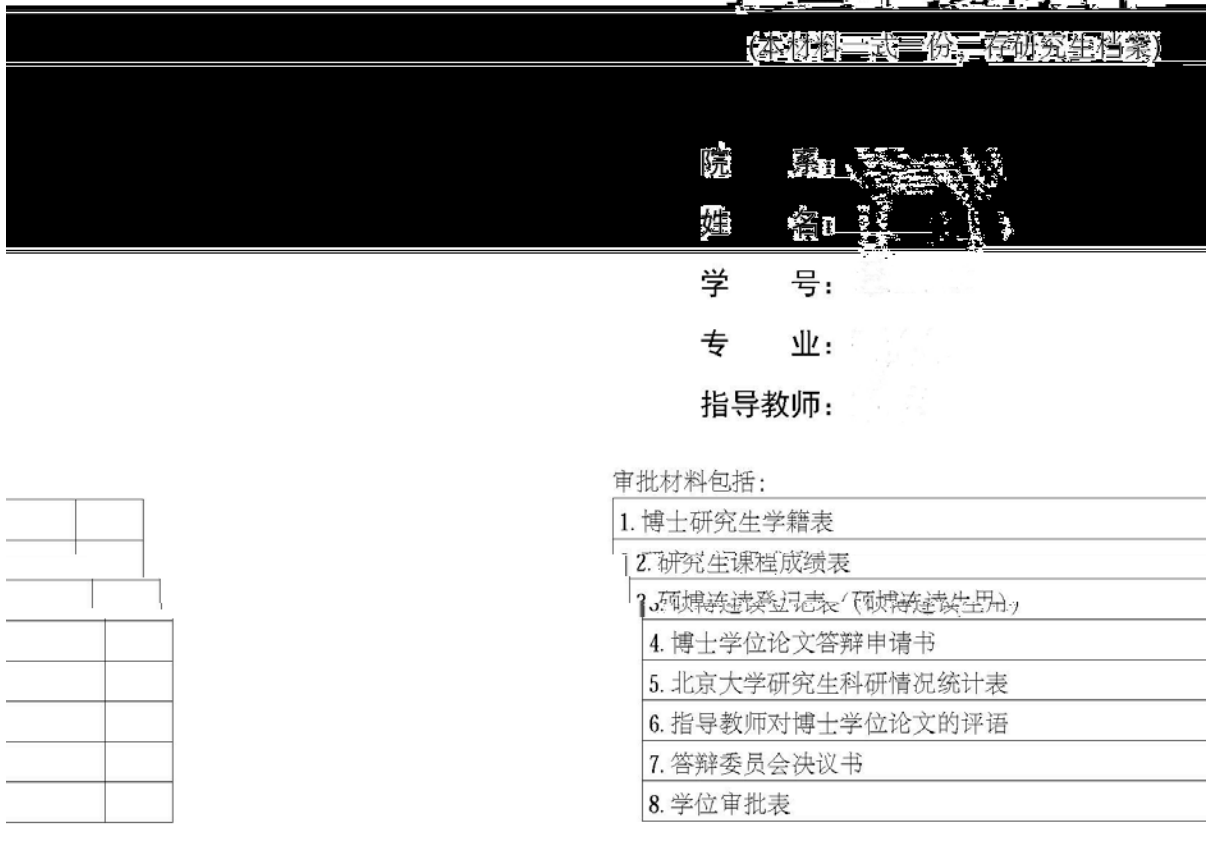

### **TK豆大学研究生院**,

20 年 月

...

<span id="page-46-0"></span>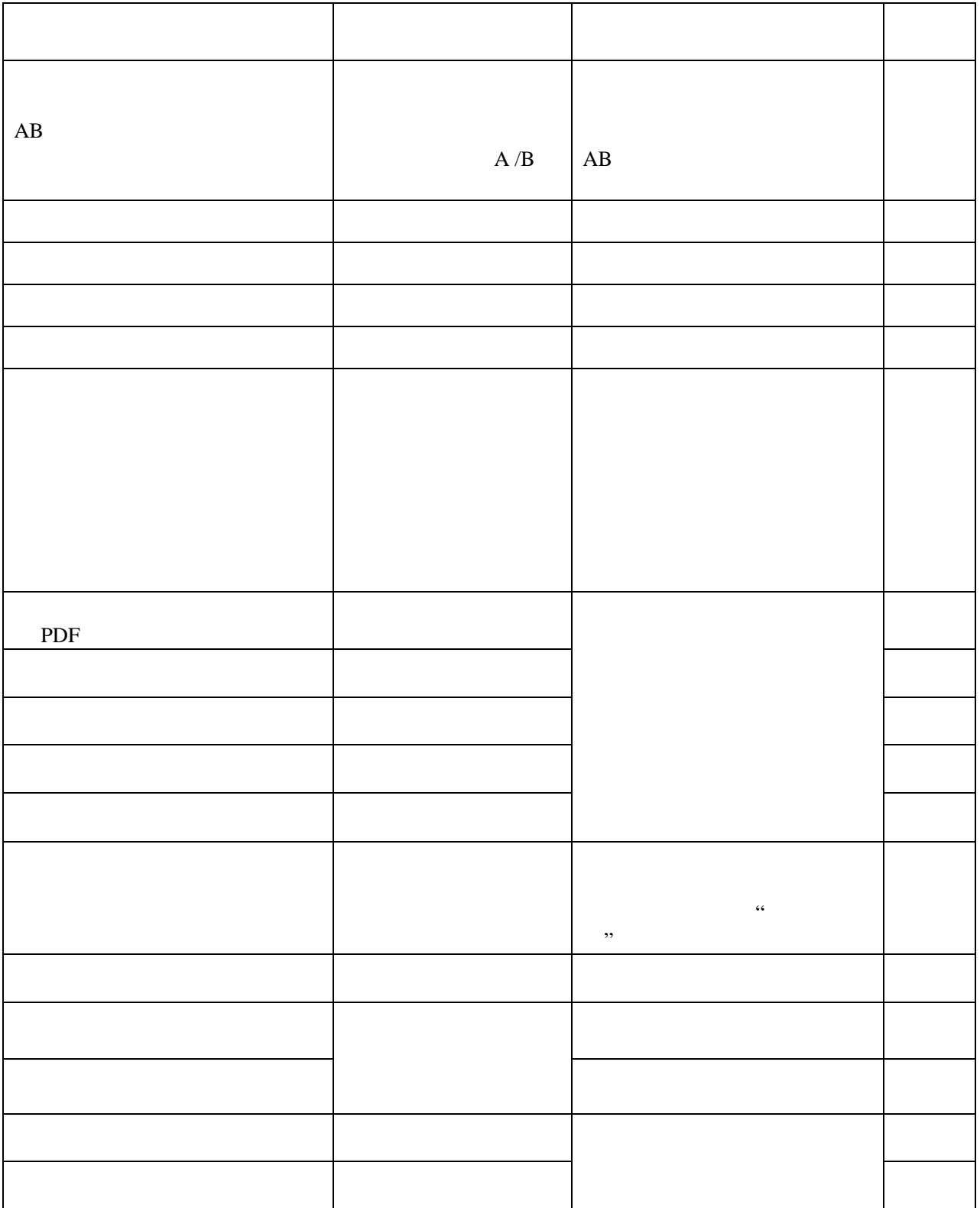

北京大学攻读硕士学位研究生

# 学位审批材料公

(本材料一式一份,存学校档案)

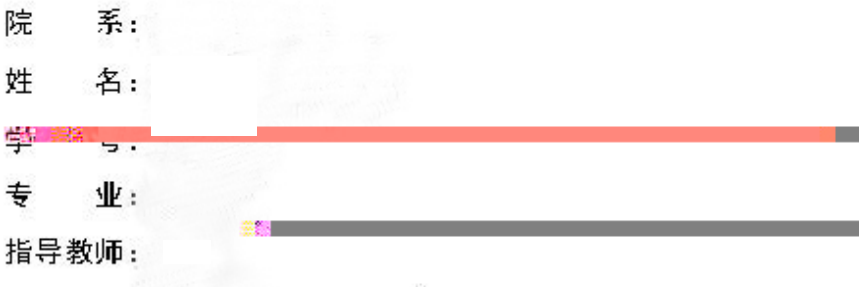

学位审批材料包括:

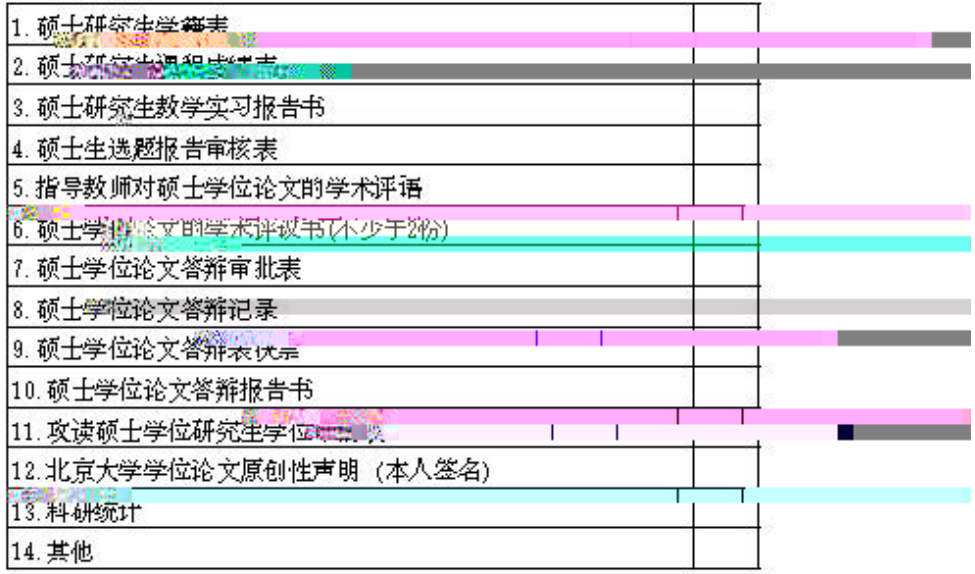

北京大学研究整察

20 年 月

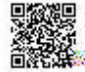

## 北京大学攻读硕士学位研究生

# 学位审批材料B

D. 本格案中的 ( ) + () - () 专门方法(自由京)

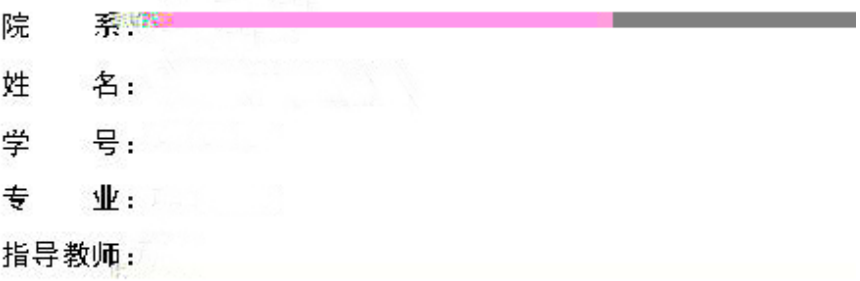

#### 审批材料包括:

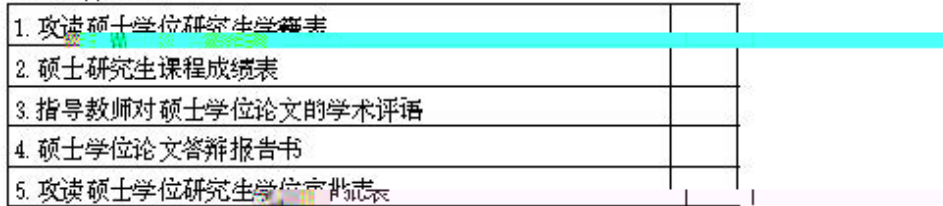

北米人字研究全院

20 年1月

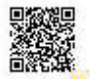

### <span id="page-49-1"></span><span id="page-49-0"></span>**6.1** 北京大学研究生学位论文的基本要求与书写格式

<span id="page-49-2"></span> $6.1.1$ 

## <span id="page-49-3"></span> $6.1.2$

- 1. 封面。
- 2. 版权声明。
- 
- $3.$
- $4.$

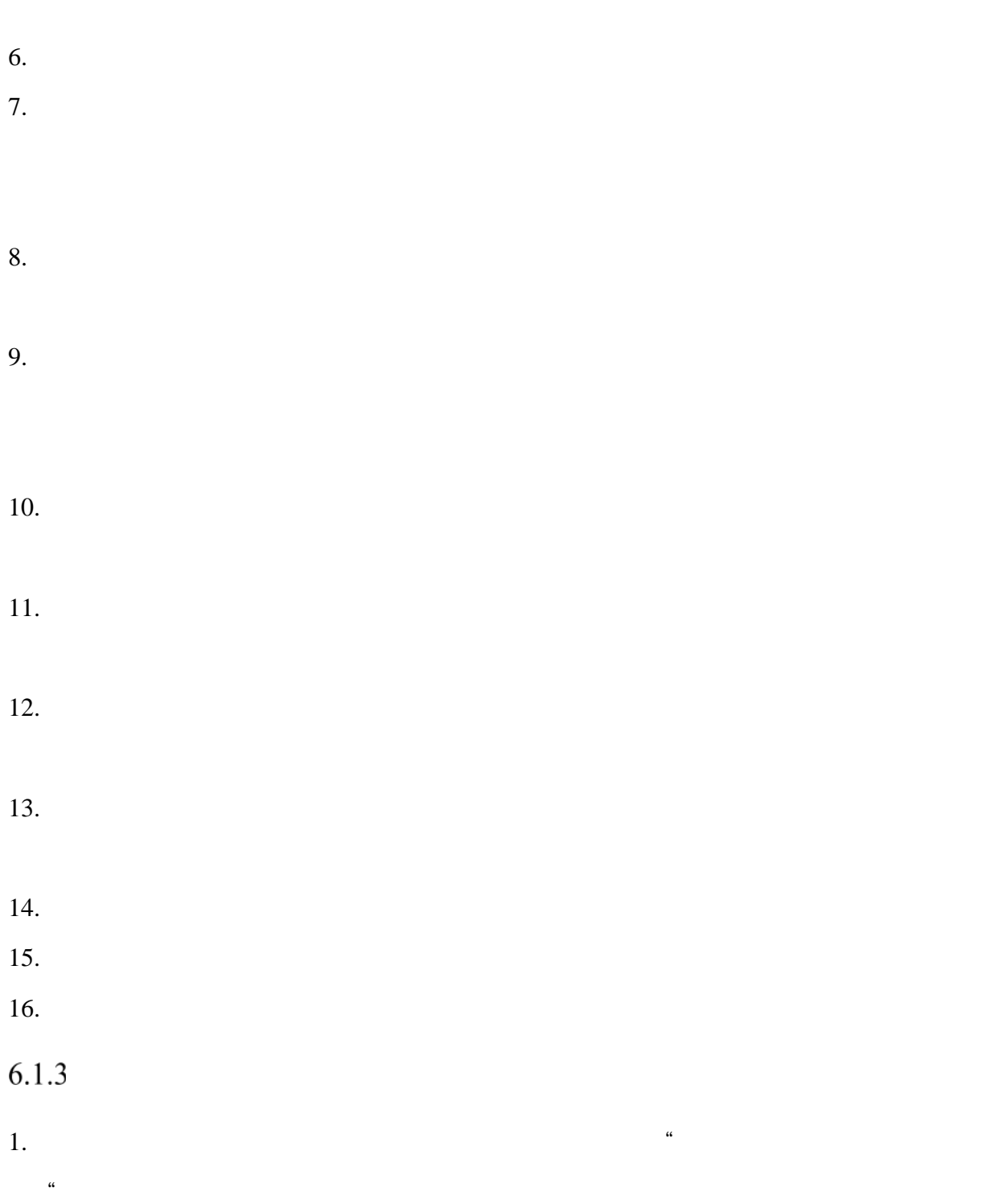

<span id="page-50-0"></span>"硕士研究生学位论文

<span id="page-51-0"></span> $2.$  $6.1.4$ 

1.  $\blacksquare$ 

 $2.$ 

 $3.$ 

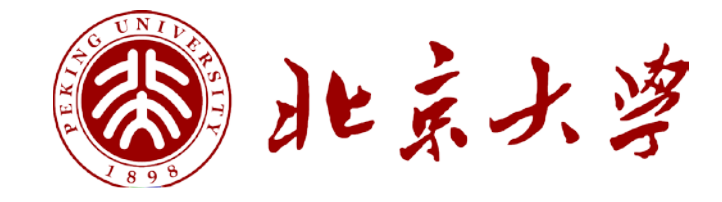

### ENGLISH TITLE

Author's Name ( Major ) Directed by (your supervisior's name) ABSTRACT

KEY WORDS: Key Word 1, Key Word 2, Key Word 3, ……

<span id="page-54-0"></span>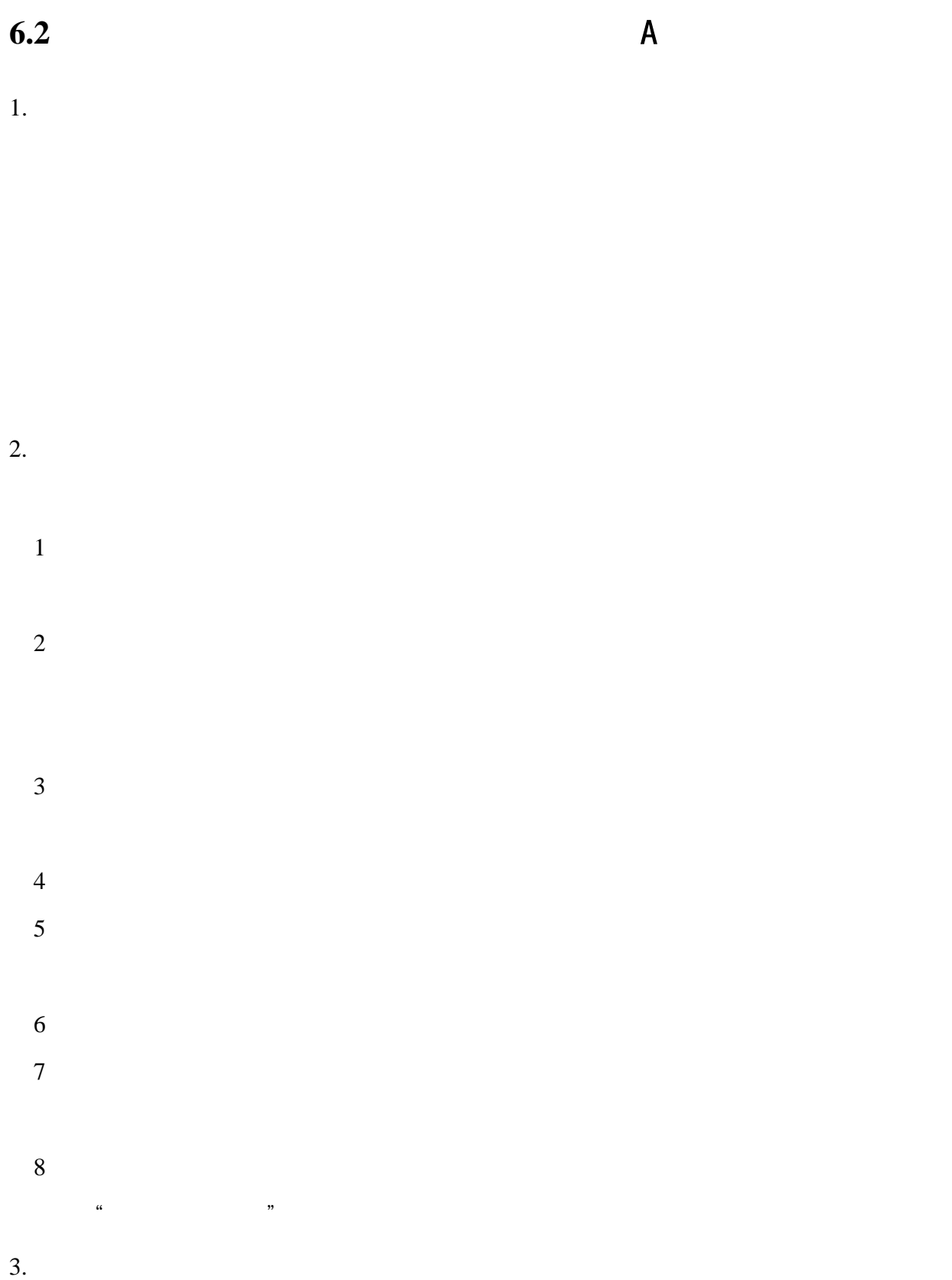

 $\mathcal{H}$  $4.$ 

 $5.$ 

 $\mathfrak{m}$  (m) and  $\mathfrak{m}$  (m) and  $\mathfrak{m}$  (m) and  $\mathfrak{m}$  (m) and  $\mathfrak{m}$  (m) and  $\mathfrak{m}$ 

 $6.$ 

 $7.$ 

 $10.$ 

 $11.$ 

 $12.$ 

 $13.$ 

 $14.$ 

 $\kappa$  and  $\kappa$  and  $\kappa$ 

16.  $\blacksquare$ 

 $17.$ 

 $1-2$ 

http://grs.pku.edu.cn  $\qquad$  "

18.

 $\kappa$  , and  $\kappa$  , and  $\kappa$  if  $\kappa$  if

 $24.$ 

25. A B

 $26.$  A

 $30.$ 

 $31.$ 

 $32.$ 

 $33.$ 

明"。

https://grs.pku.edu.cn/index.htm ——

 $34.$ 

 $\sim$ 

答:不可以。学位证书具有唯一性,遗失不能补办,但可以出具"北京大学学位

证明书"。该证明 和学位证书 有同等效力。

合工作——各类证明办理手续——北京大学学位证明书

- " <http://www.pku.edu.cn/graduate/index.html>
- " http://www.chinadegrees.com.cn/

 $\alpha$ 

" $http://www.cdgdc.edu.cn/cn/$ 

 $36.$ 

 $37.$ 

38. word and the state  $\sim$ 

 $\mathcal{B}$ 

 $\mathcal{R}$ 

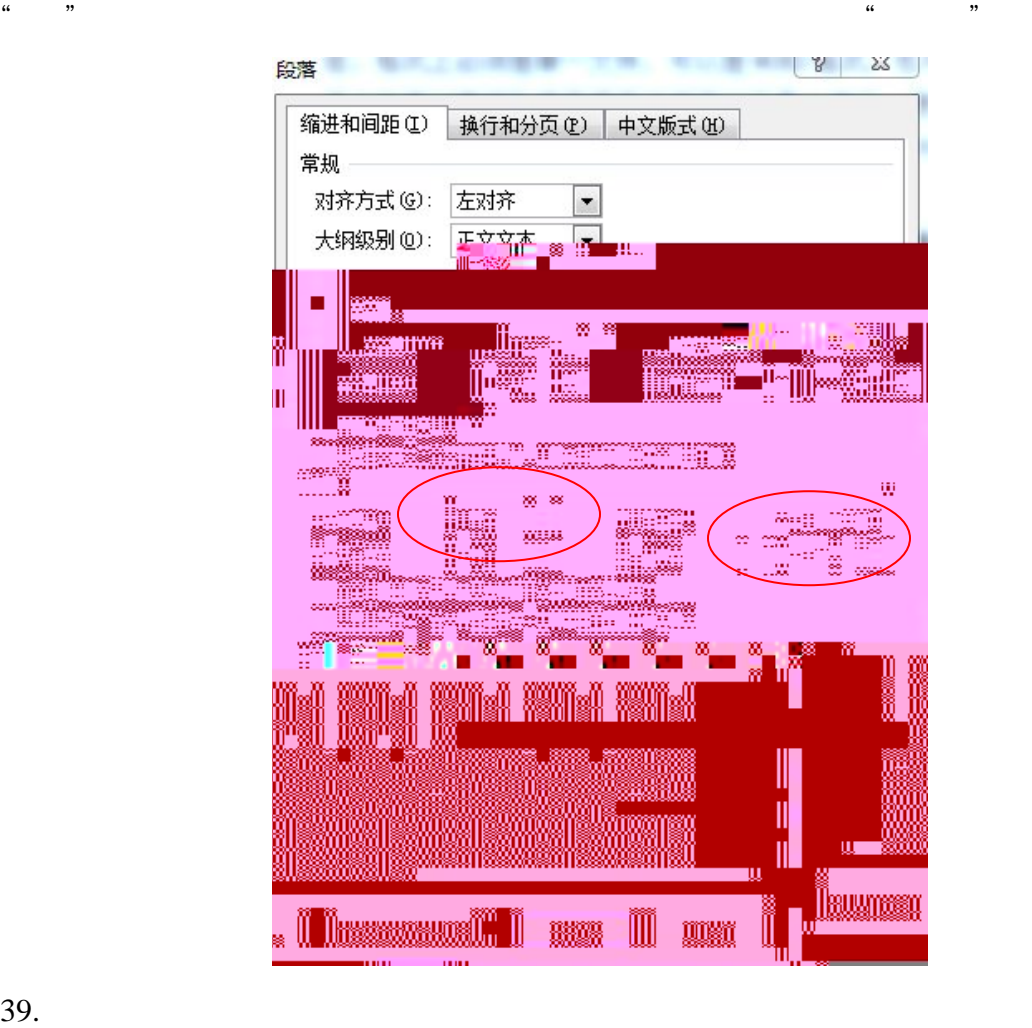

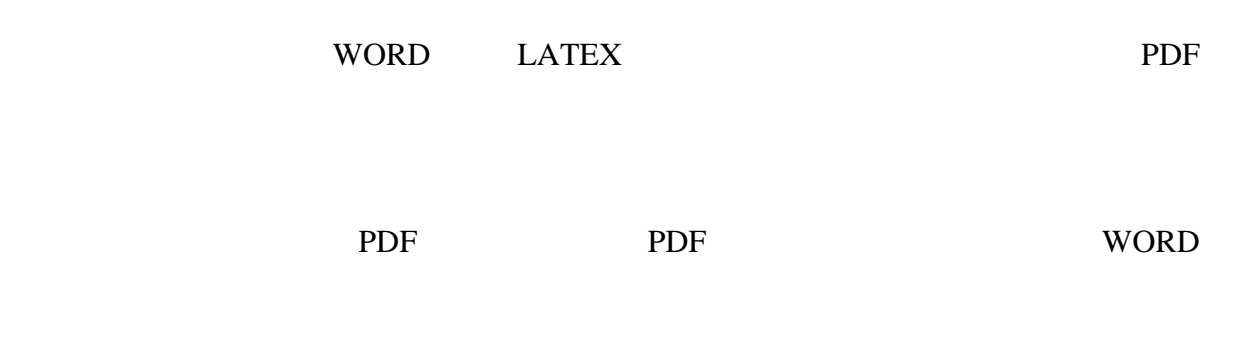

PDF

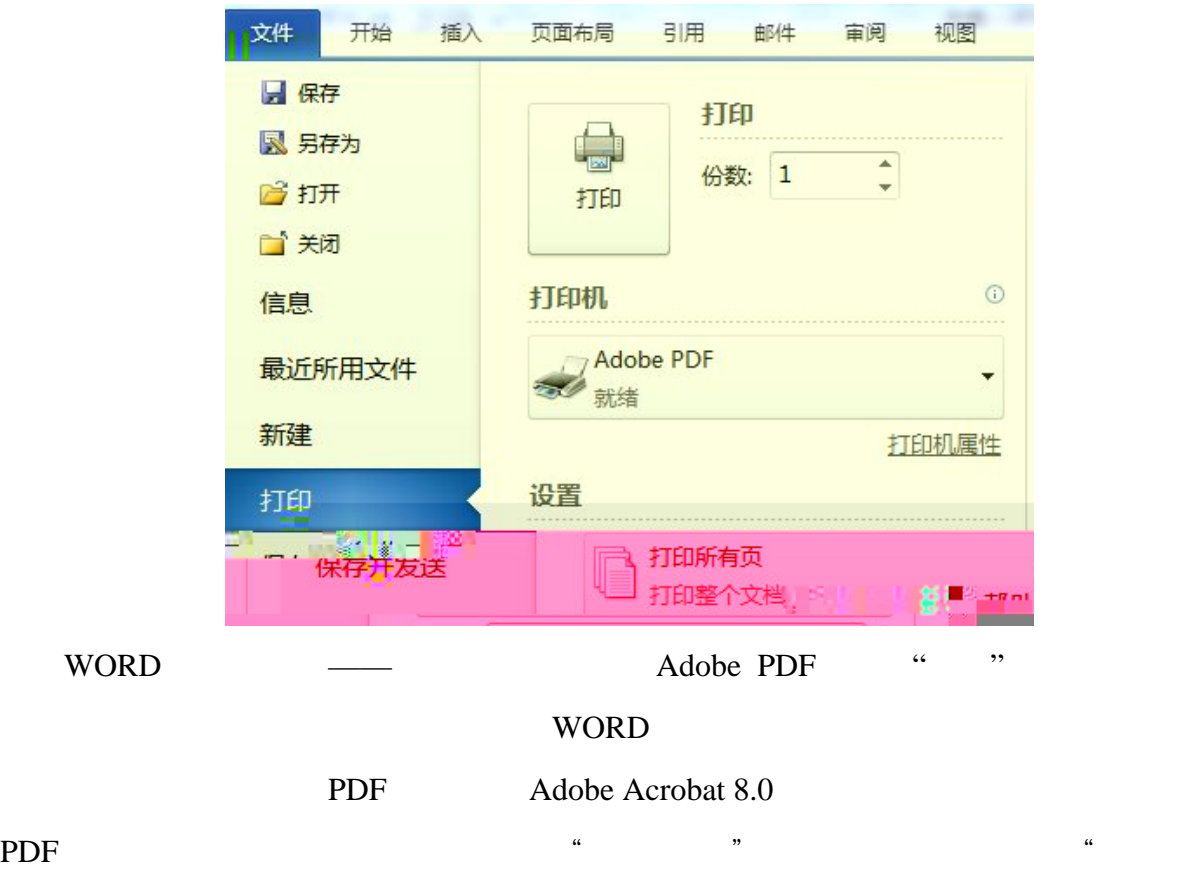

 $\mathcal{Y}$ 

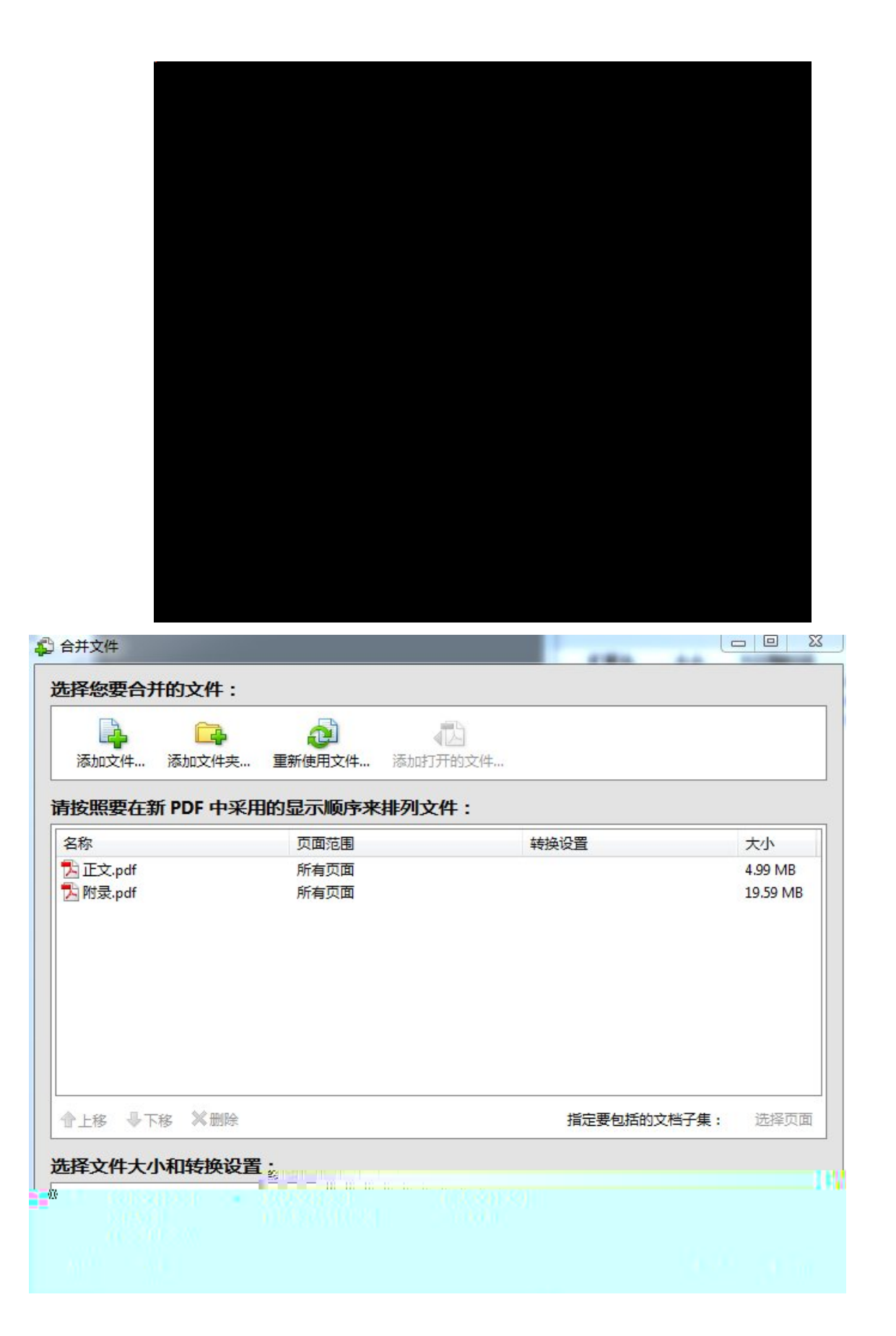